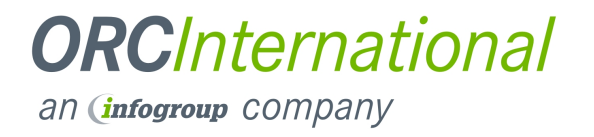

# **Database Manageability and Productivity Cost Comparison Study:**

# **Oracle Database 11g Release 2 VS IBM DB2 Enterprise 9.7**

**June 2011** 

625 Avenue of the Americas, 2<sup>nd</sup> Floor New York, NY10011 www.orcinternational.com

#### **Table of Contents**

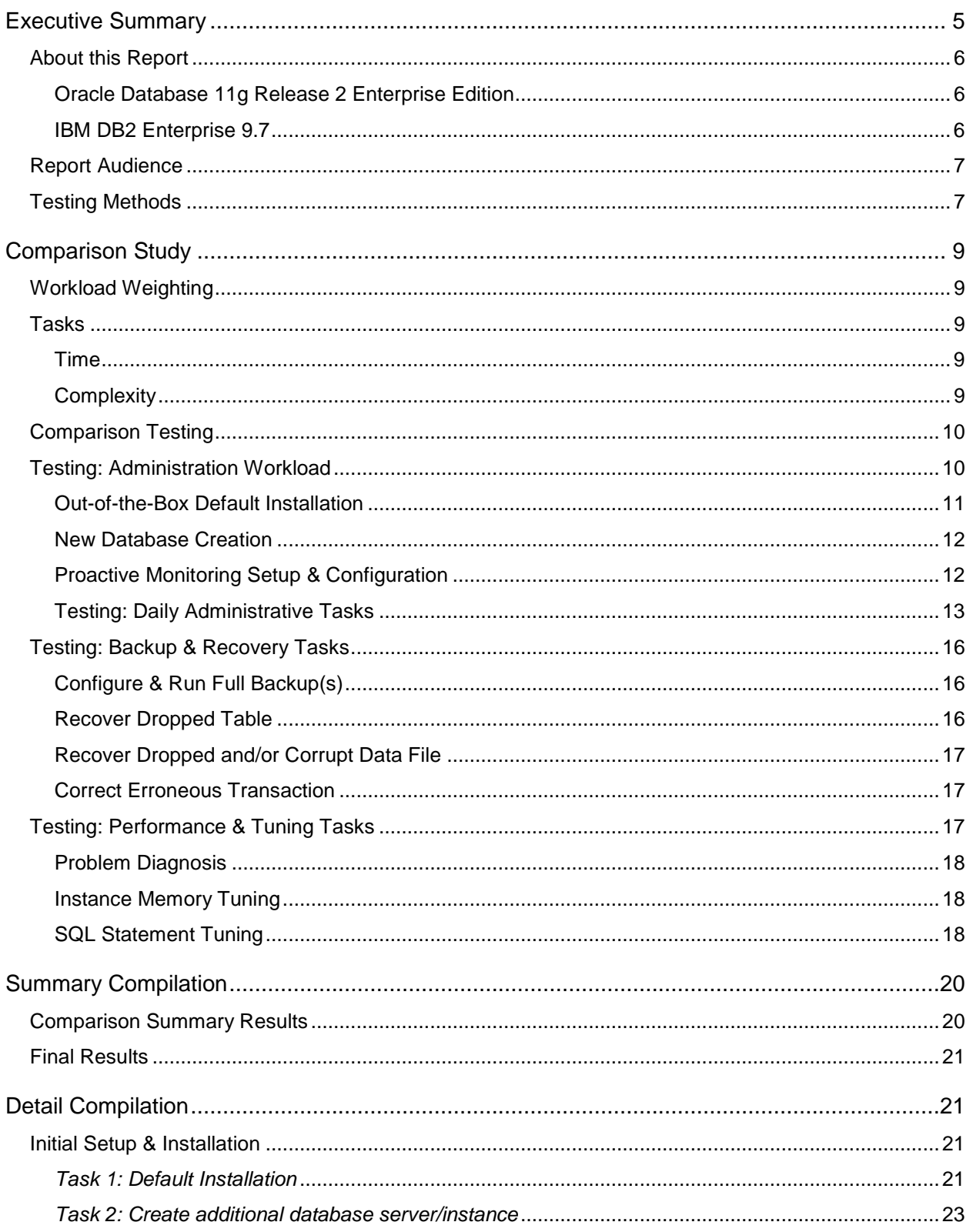

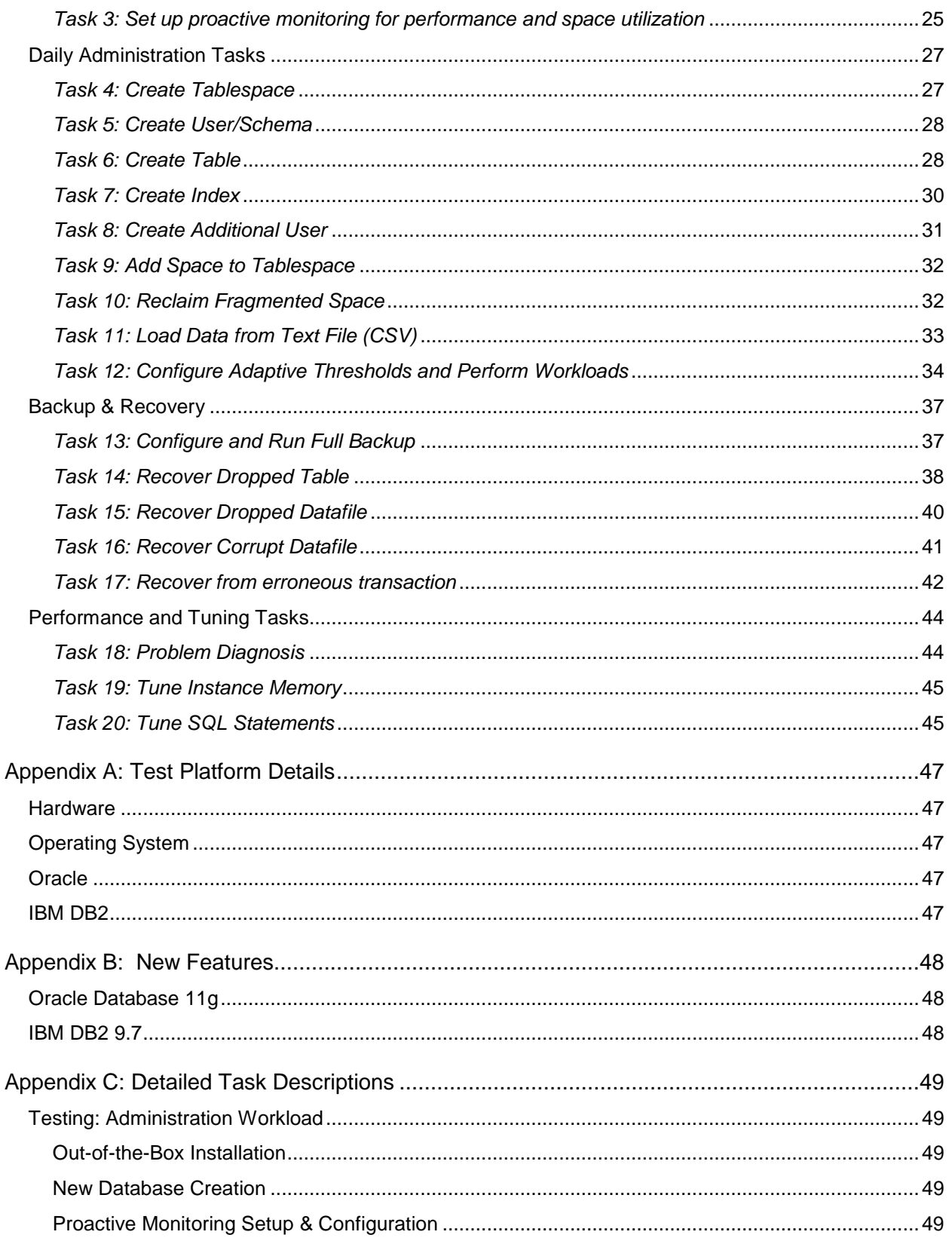

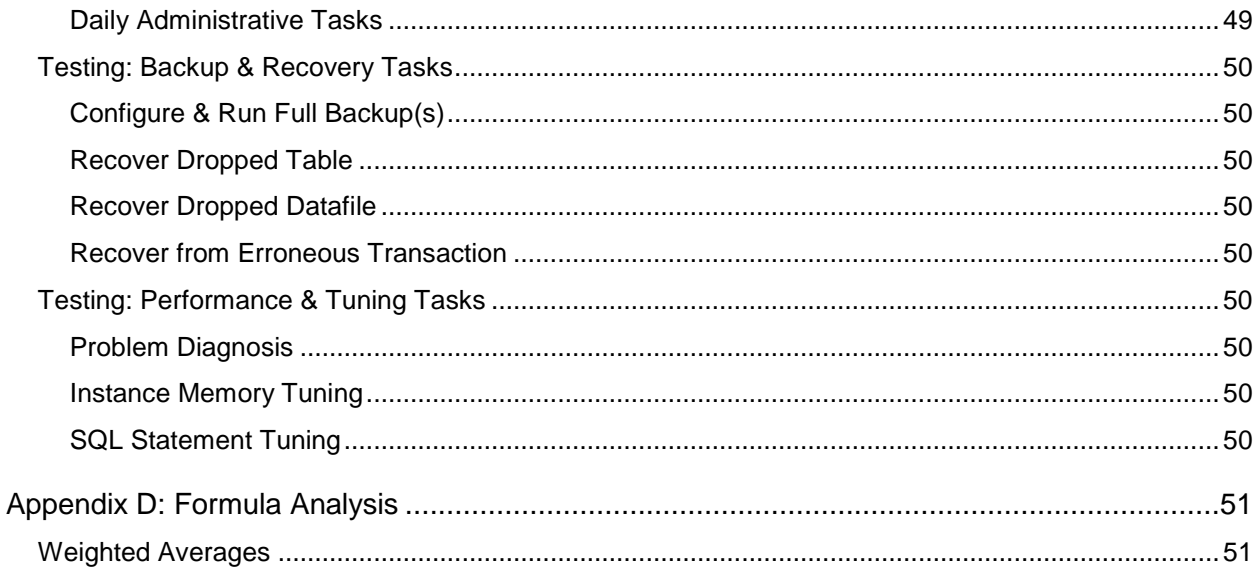

# **Index of Tables and Equations**

# **Tables**

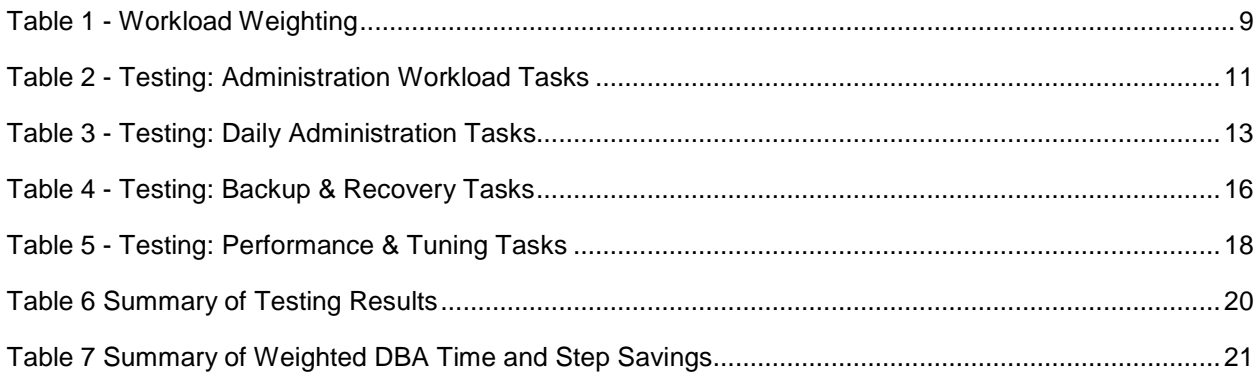

# **Equations**

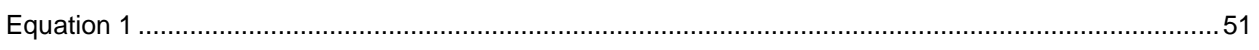

# **Executive Summary**

In today's complex and ever changing IT landscape, organizations are finding themselves faced with a growing array of IT management challenges. With such an explosive growth in the number of databases, data volumes, and application requirements, management of database environments is becoming far more complex. All of this is happening while IT resources and budgets are expected to remain flat for the foreseeable future. The purpose of this database manageability and productivity cost comparison study is to provide IT decision makers with factual information to address these challenges.

ORC International compared the database management and productivity costs of two leading enterprise database management systems: Oracle Database 11g Release 2 Enterprise Edition and IBM DB2 Enterprise 9.7.

After interviewing several Oracle and IBM database administrators (DBAs) and IT architects, ORC International set up multiple laboratories and ran multiple tests measuring a typical DBA's daily routine and administrative tasks. Based upon the averages of each task or step's runtime, the normalized result set was determined, in which all levels of administrative tasks were measured. Upon analyzing the results we calculated and compared the productivity savings of the two enterprise databases. In this report we highlighted relative management and productivity cost savings rather than dollar cost savings, since the annual dollar cost of a DBA is a constant for such products.

When planning on the total investment of an enterprise database system, the initial hardware and licensing costs can appear to be the primary source of investment. The actual cost of an enterprise database management system however is in the daily management of these systems by the individuals that are assigned to perform the tasks that have been outlined in this study. The annual salary of a DBA is a constant, therefore the cost savings we outline in this study is realized in increased productivity rather than actual dollars saved.

Based on our weighted averaging of everyday DBA tasks, the study revealed significant time and resource savings when using Oracle Database 11g Release 2 Enterprise Edition over IBM DB2 Enterprise 9.7. The study concluded:

- Oracle Database 11g Release 2 Enterprise Edition resulted in an overall **43 percent time savings** when compared to IBM DB2 Enterprise 9.7.
- Oracle Database 11g Release 2 Enterprise Edition resulted in an overall **45 percent step/complexity savings** when compared to IBM DB2 Enterprise 9.7.
- Based on a **productivity savings of 43 percent,** the time savings amounted to **USD \$51,600.00 per year per DBA** for an Oracle Database 11g Release 2 DBA versus an IBM DB2 Enterprise 9.7 DBA.

The two key areas that combined to account for 55 percent of a DBA's time, based on our weighted variables, included Backup and Recovery, and Performance Tuning Tasks. These two areas had the greatest manageability differences between the two products. Oracle Database 11g Release 2 Enterprise Edition exceeded IBM DB2 Enterprise 9.7 in these two areas by 44 percent average time saved, and took 39 percent average fewer steps or less complexity.

ORC International also looked at the overall usability of the tools, including the number of tools required to complete the tasks.

Both platforms are Java-based and can be run on virtually any operating system. IBM DB2 Enterprise 9.7 clients are locally-based to each client machine, rather than run from the database itself. This requires a separate installation of manageability functions onto each client machine. Oracle Database 11g Release 2 Database Control (the management console) is browser-based, which means it can be run from any location and any computer with connectivity to Oracle Database 11g Release 2 Enterprise Edition server.

IBM DB2 Enterprise 9.7 also has several tools, which are all accessible from each management tool via the toolbar included in each application. Although navigation is consistent between each tool, the IBM Database introduces a level of complexity that can result in confusion about which tool to use for a given task and can lead to lost productivity.

Both products provide sufficient tools for a DBA to complete frequent and infrequent tasks efficiently. However, this report focuses on the productivity differences between Oracle Database 11g Release 2 Enterprise Edition and IBM DB2 Enterprise 9.7.

## **About this Report**

This in-depth comparative productivity cost study compares two products, employing pre-defined tasks and steps that DBAs perform daily or regularly. DBAs were interviewed about the amount of time they typically spent in each of the four areas of study to determine the weighted workload value for each subject area, and multiple database disciplines were chosen, including 24x7x365 production DBAs as well as application and development DBAs.

To develop productivity cost comparisons and infer a dollar cost comparison, common DBA tasks were the focus of this study. Some factors were excluded from this study, which could directly affect the overall cost of ownership of either platform. The excluded factors include:

- **Physical Server and Hardware Costs**: The costs associated with servicing the DBMS platforms on the physical hardware were excluded from the cost comparison.
- **Licensing Costs**: The costs associated with servicing the DBMS platforms from a software perspective were excluded from this study. These include operating system costs as well as the DBMS costs, or any other software required to operate these platforms in a production environment.

For this study, the tools provided out of the box with each platform were the only ones used to complete the tasks. No third party tools were used. In a few instances a tool was not available for use and the task was completed using an SQL command, rather than a GUI-based tool. These instances are highlighted in the report.

The tools used for this study were:

#### **Oracle Database 11g Release 2 Enterprise Edition**

• Oracle Enterprise Manager 11g Database Control, including the Diagnostics and Tuning Packs

#### **IBM DB2 Enterprise 9.7**

- Command Center
- Control Center
- Health Monitor

# **Report Audience**

This report is intended for a variety of DBMS users:

- **Database administrators** who work on the DBMS daily.
- **System architects** who have a stake in the success or failure of the DBMS.
- **Corporate product champions** who are responsible for outlining the features of a corporate application, or system that may rely on DBMS features.
- **Corporate decision makers** who are responsible for making the best decisions for the corporation.

## **Testing Methods**

Several DBAs in multiple disciplines and environments were interviewed to determine the weighting of the subject areas being tested. The tasks were chosen by a team of database architects and identified as the most common areas of time consumption for the DBA. The categories and tasks were defined as:

- Initial Setup and Installation
	- o Out-of-the-box installation
	- o Setup of additional database(s)
	- o Setup of proactive monitoring
- Daily Administration Tasks
	- o Tablespace creation
	- o User/schema creation
	- o Table creation
	- o Index creation
	- o Additional user creation
	- o Managing database fragmentation
	- o Loading data from external sources
	- o Configuring and processing workloads
- Backup and Recovery Tasks
	- o Configuring and running full backups
	- o Recovery of a dropped table
	- o Recovery of a dropped data file
	- o Recovery of a corrupt data file
	- o Recovery of an erroneous transaction
- Performance and Tuning Tasks
	- o Problem diagnosis
	- o Instance memory tuning
	- o SQL statement tuning

Each task was broken into steps, each of which required a user action to continue the workflow. Timing methods were applied to track the time required to complete each task and to track the number of steps required to complete each task. Whenever available, defaults were selected in all test cases, and at the first sign of a "Finish" or "Submit" button, that button was selected .

The tasks were tracked individually for time and step count, so results are available at the detail and aggregate level. A workload weighting constant was applied to each task. The weighting constants were determined during interviews with DBAs of different disciplines.

These results were compared to the total available work hours in a year (40 hours  $X$  52 weeks = 2080 annual work hours), to calculate productivity results.

Dollar cost comparisons were also done to get task cost per occurrence; however the DBA salary per year is a constant in this study (the same for both platforms). Dollar costs can be compared at the individual task level, but the productivity savings value is what will lead to overall dollar savings by an organization.

# **Comparison Study**

# **Workload Weighting**

Using workload weighting, constants were applied to the tasks. These constants were based on interviews with DBAs, and take into account the percentage of time a DBA might spend on a specific task area. Reports from various ticketing systems were analyzed for category assignment to also look at the frequency of various requests to help balance the responses from the interviews. The workload weightings are shown in Table 1.

#### **Table 1 - Workload Weighting**

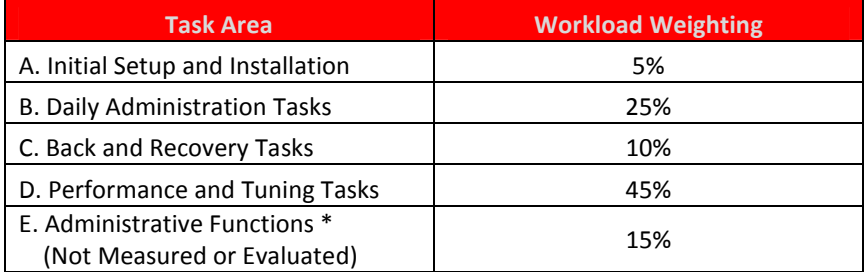

\*15 percent of time was allotted for administrative/HR functions and not counted towards evaluation of the actual DBA's time and energy. All percentages of time mentioned in the remainder of the document reflect the percentage of time that has been accounted for, 85 percent.

## **Tasks**

Each task is a request or action a DBA performs based on a user request. To validate the chosen task list, it was compared to various ticketing system categories in production and application support queues. The categories and issues reported were then looked at for frequency in order to ensure the tasks fit into the most requested categories, and accounted for 85 percent of DBA work, minus administrative functions and meetings.

#### **Time**

Time was measured from the start of a given task, when the mouse began to move to complete the task. For tasks that could run in the background, time was measured when the job or process was submitted to the DBMS. The job was tracked as a subtask and the run time was recorded independent of the task that required the DBA's attention.

For study consistency, any task that prevented a DBA from completing another task (for example, additional database creation, or initial setup and installation), was measured for the time required to complete the task.

#### **Complexity**

Complexity can be defined in many ways and each task has its own level of complexity. For this study, a formula was defined that weighted the step count to simulate the amount of DBA attention required to complete the task.

A step was defined as requiring a DBA to interact with the application to perform or finish a task, irrespective of clicking Next, Finish, or Submit. A step could include the typing of object names, or configuration of parameters such as passwords or instance names. These intuitive tasks received a step count of one.

Depending on a step's complexity, a step count penalty was applied. This included the inability to perform the task using a GUI-based tool. This penalty was the total number of steps required to perform the task, including clicking of menus, additional commands, and writing of scripts. If a script was required it was viewed as a single step, since most DBAs maintain frequently used scripts in their own toolboxes.

## **Comparison Testing**

The purpose of doing comparison testing between these database management systems is to determine the long-term productivity and dollar savings or costs between the two systems. At first glance, hardware and licensing costs can appear high. However, the real cost of a database management system is a combination of the daily management of the system and the people costs in time and dollars associated with performing the outlined tasks. The annual dollar cost of a DBA is constant for a given calendar year. Therefore, the cost savings to consider is improved productivity -- allowing the DBA to do more in a calendar year.

To compare dollar cost savings, rather than the dollar costs of each task, a \$120,000.00 US salary was taken from the report of a salary study of database administrators, architects, and developers who mainly focus on database development. The number was chosen from an available online Salary Study, and the number was chosen from the highest salaries reported in the study<sup>1</sup>.

Using the salary from the study and our own weighted productivity savings, we calculated the dollar cost savings of Oracle Database 11g Release 2 Enterprise Edition over IBM DB2 Enterprise 9.7 as:

Salary (\$120,000.00) \* DBA Time Savings (43%) = \$51,600.00

This number represents the cost savings **per DBA, per year,** within a corporate organization. In reality, the cost of the DBA does not change for a corporation; the productivity of the DBA does. The test results below highlight how much more effective a DBA is when operating Oracle Database 11g Release 2 Enterprise Edition compared to IBM DB2 Enterprise 9.7.

This section provides the detailed comparative findings on the two platforms: Oracle Database 11g Release 2 Enterprise Edition and IBM DB2 Enterprise 9.7. For the remainder of the document, Oracle Database 11g Release 2 Enterprise Edition will be referred to as Oracle Database 11g R2 and IBM DB2 Enterprise 9.7 will be referred to as DB2 9.7

## **Testing: Administration Workload**

The general Administration Workload Testing takes into account tasks performed infrequently by the DBA. In our weighted workload value, these infrequent tasks account for only 5 percent of the DBA's work hours, or 104 work hours per year, based on a 40-hour work week. The tasks included in this part of the test are shown in the table below.

l

<sup>1</sup> The salary study is available from: http://salary-surveys.erieri.com/content/Architecture\_Salary\_Survey/Database\_Architect\_1856/US\_National.htm

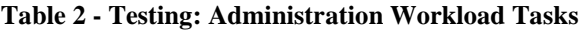

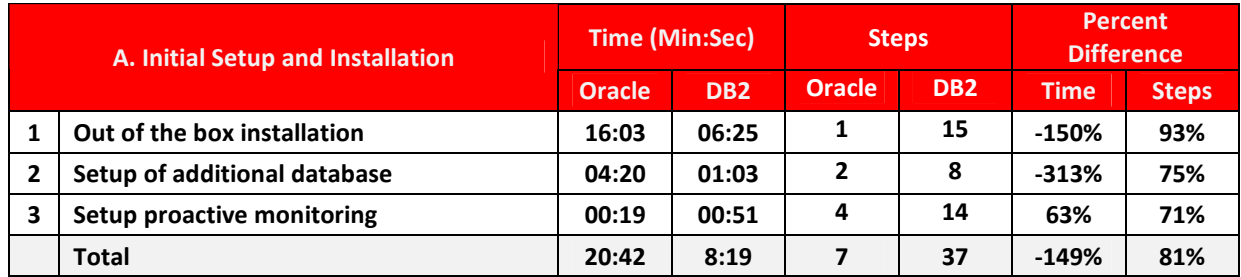

#### **Out-of-the-Box Default Installation**

Installation of both systems was straightforward. However, while installing DB2 9.7, an error occurred in the default selection. IBM has documented this error as a bug (Bug ID: JR28800<sup>2</sup>). During this study, steps had to be added to DB2 9.7 installation to overcome the effects of the bug. Overall, Oracle11g R2 took significantly longer to install than DB2 9.7. However, Oracle Database 11g R2 was far less complicated to install and required fewer steps than DB2 9.7. As the results show (Table 6), Oracle Database 11g R2 took only one step to complete, however DB2 9.7 took 15 steps to complete. Because installation accounted for just 5 percent of the DBA's time, the significant time difference during installation would have little impact on the organization.

Additional configuration steps were required for the DB2 9.7 installation before the database instance could be used. These additional steps were not documented in DB2 9.7 installation documentation, and were found by searching various forums<sup>3</sup> for information related to the symptoms of the installation. Various configurations were required of the Windows server installation around the default groups that were created for the instance. Additionally, it was necessary to issue several commands in db2cmd.exe around security groups. These commands were not referenced in the installation documentation, however were found after searching various news and forum groups.

While the entire installation for all required tools and the TOOLSDB initial database were completed from a single interface and installation, there were other steps outside of the installation that were not highlighted as requirements or prerequisite steps, making installation a bit frustrating. Additional steps such as Windows Active Directory configuration, as well as DB2 configurations that had to be performed.

The details of these items are in the step process details located in the Detailed Compilation section of this document. This is something that has been accepted as normal for DB2 9.7 administrators, based on interview feedback and information from other forums<sup>4</sup>. After the first installation it is rather trivial to know the steps required in order to have a successful and usable DB2 9.7 installation.

Oracle Database 11g R2 installation was easy. It required little or no confirmation except for a few text boxes (e.g., passwords, instance names) which required input.

 2 The bug was identified in a previous version of DB2, however was still encountered in the installation of DB2 9.7 Enterprise:

https://www-304.ibm.com/support/docview.wss?uid=swg1JR28800

<sup>3</sup> https://www-304.ibm.com/support/docview.wss?uid=swg21424932 http://publib.boulder.ibm.com/infocenter/db2luw/v9r7/index.jsp?topic=/com.ibm.db2.luw.admin.sec.doc/doc/c0023391.html

<sup>&</sup>lt;sup>4</sup> Additional information, related more specifically to DB2 9.7 Enterprise: http://www.dbforums.com/db2/1648219-toolsdb-fails-install-db2ese9-7-aix-6-1-a.html

Both systems had few required parameters. Both provided adequate defaults, even if at times they did not make sense. For example, the DB2 9.7 default location for a database and database file is located at the root of the C:\ drive for a Windows 2008 installation. It would have been simple to add a logical location for default files into the installation package, and was likely an oversight by IBM rather than an intentional choice.

It is ORC International's opinion that the complexity of the DB2 9.7 installation outweighs the time spent waiting for installation of Oracle Database 11g R2 in terms of more difficult process for the DBA. Oracle's simpler installation frees the DBA to perform other tasks while waiting for installation to complete.

#### **New Database Creation**

New database creation was simple for both systems. Both installed flawlessly without errors or undocumented prerequisites that would be required in order to make the database/instance operational.

As in the previous test, DB2 9.7 won in overall time savings, but required significantly more steps to perform. While DB2 9.7 performed this task in 75 percent of the time it took for instance creation than Oracle Database 11g R2, Oracle Database 11g R2 required 75 percent fewer steps than DB2 9.7. The only steps Oracle Database 11g R2 required for instance creation were the population of the database SID and password. The reason for the additional steps in the DB2 9.7 database setup was a contextual penalty, due to the many screens that had to be processed before the task could be completed.

While most DBAs would not perform an out-of-the-box database installation, accepting all default values, using that approach for this study provided quick proof of concept databases and development databases for both products.

#### **Proactive Monitoring Setup & Configuration**

Proactive monitoring setup and configuration were much faster and easier for Oracle Database 11g R2 than DB2 9.7. For both products, four nearly-identical thresholds were modified.

Oracle Database 11g R2 required over 63 percent fewer steps for setup than DB2 9.7. Oracle setup time was also 71 percent less than DB2 9.7. Comparing the two platforms was difficult, as they approach threshold monitoring and configuration quite differently. As the numbers above reflect, using the provided tools for Oracle Database 11g R2 less setup time and steps than using the provided tools with DB2 9.7.

For Oracle Database 11g R2, all monitoring thresholds were configured from a single screen, and all changes enabled in a single submit/commit. When working with DB2 9.7, multiple screens often had to be navigated in order to find the correct threshold. And even then, the threshold itself had to be doubleclicked to launch the threshold editor window and to modify the values. This caused additional frustration, more steps and also increased the time it took to complete the task. With DB2 9.7, each threshold had to be committed separately, which increased the number of steps. It was a contextual penalty that led to the increase in steps and complexity for the DB2 9.7 results.

This task is not performed regularly. This typically happens on initial database creation, but sometimes must be changed until the DBA has identified the biggest areas of contention within his or her database. In interviews, DBAs said that of all the administrative tasks, this one must be performed most often. The type of database (e.g., production, implementation, quality assurance, development) plays a role in configuring this task due to monitoring requirements and SLAs being different based on the type of environment the database is in.

One benefit of Oracle Database 11g R2 over DB2 9.7 is the installed Oracle Diagnostics Pack. More specifically, the Automatic Database Diagnostic Monitor (ADDM) is integrated into Oracle Database 11g R2 kernel. This self-diagnostic tool takes much of the guesswork out of performance tuning Oracle

Database 11g R2 instance. Performance tuning often comes from theory, and DBAs are likely to look for performance issues in areas they have encountered in the past, therefore making decisions on performance metrics that may be unfounded or inaccurate. Sometimes these metric configurations yield false positive alerts to the DBA and production support teams, thereby resulting in the alerts being ignored or turned off for lack of response.

With the ADDM performance problems are categorized into trees and root cause is located based on the combined years of performance tuning experience by Oracle's trained architects. Key performance indicators (KPI) are included for each ADDM reported issue, so each issue can be prioritized and addressed according to its impact on the database instance. The ADDM recommendations are based on a repository, called Automatic Workload Repository (AWR) that enables Oracle Database 11g R2 to accurately monitor and diagnose instance problems. The AWR contains statistics on how the instance is used operationally. The purpose of the AWR is to take periodic snapshots of the current database instance load for processing by the ADDM; it forms the foundation for how the ADDM processes and parses the data. The AWR allows the ADDM to identify and present performance issues and enables historical instance analysis to allow the DBA to isolate the instance in question and show performance improvement over time.

The various tools included with DB2 9.7 for diagnostics are not easy to use when compared to the tools available to Oracle Database 11g R2 DBAs. The DBAs on ORC's panel recommended using third-party tools for DB2 9.7 performance analysis and tuning. Purchase of additional tools would then be an unexpected expense that would add to the overall cost of ownership, in addition to added complexity. The DBAs thought database architects who specialize in performance tuning are required for tuning and monitoring a DB2 9.7 instance or database. The DBAs recommended a health monitoring repository for DB2 9.7, the Performance Warehouse, to help manually identify performance bottlenecks and issues.

#### **Testing: Daily Administrative Tasks**

Daily administrative tasks account for 25 percent (520 work hours) of the DBA's workload. These administrative tasks are the day-to-day maintenance and help required of a DBA to aid in production, development and quality assurance. The daily administration tasks identified by our DBA panel are listed in the table below:

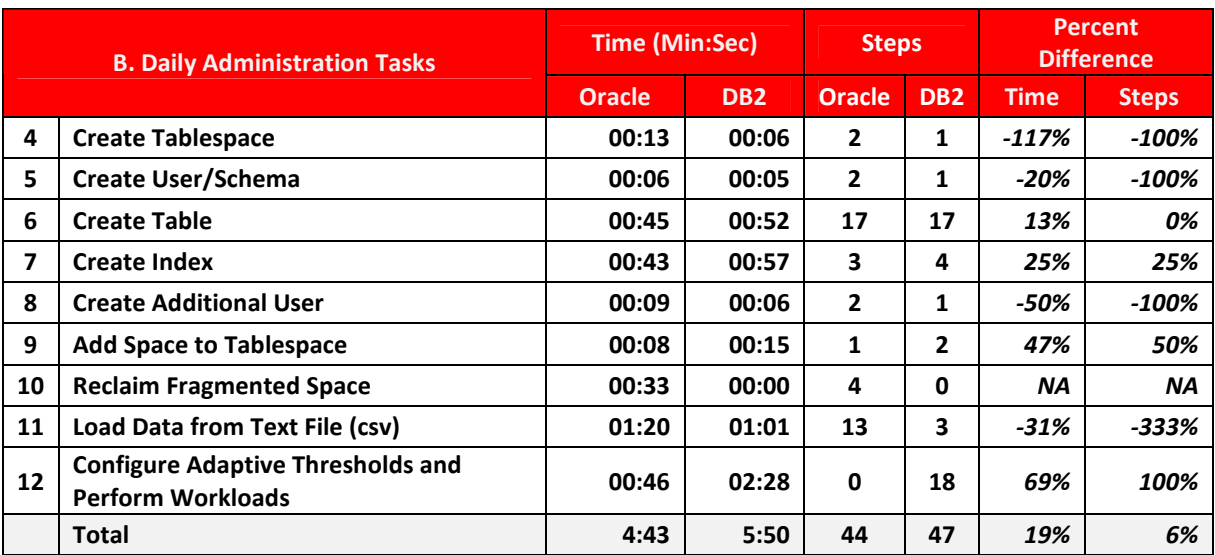

#### **Table 3 - Testing: Daily Administration Tasks**

#### **Object Creation: Tablespace**

Tablespace creation for DB2 9.7 received a 50 percent time savings when compared to Oracle Database 11g R2. The number of steps required for this task using Oracle Database 11g R2 required one more step than DB2 9.7 to perform the test.

As stated earlier, DB2 9.7 has seemingly overlooked default location, at the root of the C:\ drive on Windows 2008. Both platforms performed the task quickly, with a six-second time difference and a onestep difference between the two platforms. While these time differences seem minimal, they can add up to significant annual DBA productivity gains or losses.

Oracle Database 11g R2 provides a logical default location for datafiles, which could increase the step and time count required to create a DB2 9.7 tablespace in order to locate a logical location for data files. To keep the integrity of the test, the location was allowed to be left at the default location for DB2 9.7 files, thereby not increasing the step count; however this resulted in datafiles being created at the root of the C:\ drive on the test machine.

Oracle Database 11g R2 takes into account the installation location of each instance, where it assumes the DBA has planned adequately for I/O needs and restrictions. DB2 9.7 tablespace creation does not account for where the DBA has installed DB2 9.7. Instead it defaults to the root of the C:\ drive for a Windows 2008-based installation.

#### **Object Creation: User/Schema**

Creating a new user/schema was easy, quick, and straightforward for both platforms. DB2 9.7 performed this task one second faster than Oracle Database 11g R2, likely due to the additional step required by Oracle to select the default tablespace. The username and password were the same for both platforms.

## **Object Creation: Table**

Table creation was also very similar for both platforms, with identical tables being created. Because the default tablespace was a system based tablespace, an additional step was added in each platform to create the user based objects in a non-system based tablespace. Oracle Database 11g R2 completed the task approximately 13 percent faster than DB2 9.7, using the same number of steps.

#### **Object Creation: Index**

Index creation was nearly identical for Oracle Database 11g R2 and DB2 9.7. Default values were selected for both and Oracle Database 11g R2 performed this task 25 percent faster than DB2 9.7, even though it required two more steps than DB2 9.7. The index consisted of a single column.

#### **Object Creation: Additional User**

Creation of an additional user was also a very close comparison. Oracle Database 11g R2 and DB2 9.7 each provided an intuitive interface for user/schema creation. Oracle Database 11g R2 took 50 percent more time to complete this task than DB2 9.7, but required one less step. While this is a significant productivity difference, most DBAs use prepared scripts for creating additional or bulk users, which reduces screen navigation time. The user creation task is tricky to analyze fully, since users differ widely and are created for different purposes. In our interviews, we found that standard users are created only once.

Temporary users, on the other hand, are created often, so as to allow architects or developers to diagnose production and quality assurance systems. Temporary users are often created and then dropped, or passwords changed once access is no longer needed.

### **Space Management**

#### **Add Space to Tablespace**

Oracle Database 11g R2 provides an intuitive user interface to grow the tablespace, rather than add an additional file to the tablespace. For this study, the amount added was 47 percent of the initial space. Oracle Database 11g R2 required one step and eight seconds to add space to a tablespace.

DB2 9.7 lacks an interface for adding space to a data file. A SQL statement is used to add the space, which requires four extra steps for DB2 9.7 to execute the task. The command window had to be opened, written, and run. DB2 9.7 received a single step contextual penalty for not providing tools for this common DBA task.

#### **Reclaim Fragmented Space**

Oracle Database 11g R2 offers the ability to reclaim fragmented space by reorganizing the tablespace. Oracle Database 11g R2 required four steps and 33 seconds to complete this task. There was no way to compare the two platforms, because DB2 9.7 provides automatic fragmentation management during maintenance.

#### **Load Data**

For this task, ORC International's testing representatives chose a small country-to-IP mapping table and identified a 169,000-record dataset for loading. This table is commonly truncated, loaded and unloaded into production systems. For this exercise, the technicians chose to create the table upon the first load, adding considerable steps to Oracle Database 11g R2's loading of the file.

Oracle Database 11g R2 required 30 percent more time than IBM DB2 9.7. DB2 9.7 saved time and steps by automatically assuming table format and creation during the import process. Oracle Database 11g R2 required the user to fill out the structure of the table prior to importing it. Oracle did auto-generate control files for the import process.

While the overall process of importing data took significantly longer for Oracle Database 11g R2, importing data into the respective platforms took 71 percent longer for DB2 9.7 than Oracle Database 11g R2.

#### **Configure Adaptive Thresholds and Perform Workloads**

This is an important task for any database administrator. In order to analyze and know what is happening inside of the database instance on a day to day basis, it is very critical to properly analyze how the database responds to various application loads. It also enables the database administrators to communicate properly to various departments how the users behave in the system, and how they use a given database. The need to quickly access this data and consume this data is critical to the everyday interface for the database administrator.

Oracle Database 11g R2 was far superior in this category and testing scenario. Oracle Database 11g R2 accomplished configuration, consumption and processing of the workload in 46 seconds, 70 percent less time than the comparable test run on DB2 9.7. Oracle Database 11g R2 also accomplished this task with zero steps, only increments. Nothing was required of the database administrator as far as input.

DB2 9.7 however required a 100 percent manual process. The only available tool in order to accomplish this task was the Command Editor. SQL Scripts were required in order to create, enable and start the workload monitors, and additional scripts were required in order to gather the data from the system.

Once the test was complete the workload processors had to be stopped manually as well using more SQL scripts. This made the process of configuring, consuming and processing the workload data in DB2 a very tedious and arduous task.

## **Testing: Backup & Recovery Tasks**

Backup and recovery are vitally important to a DBMS platform and not surprisingly, both systems performed these tasks. Oracle Database 11g R2 showed significant productivity gains over DB2 9.7. The following table outlines the tasks performed:

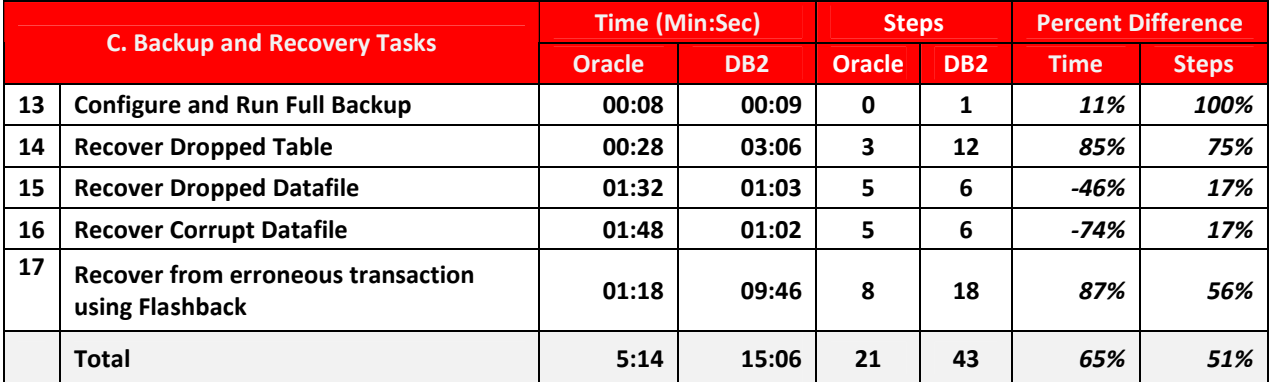

#### **Table 4 - Testing: Backup & Recovery Tasks**

#### **Configure & Run Full Backup(s)**

Configuring and running full backups were very similar for both Oracle Database 11g R2 and DB2 9.7. Both have intuitive interfaces for accomplishing this task outside standard maintenance. This task was included in the a backup and is often required in the middle of the day or a production time, when a release occurs, a problem needs diagnosis, or QA requires a refresh of the most current data.

Oracle Database 11g R2 performed the backup process 11 percent faster than DB2 9.7, and required no steps on the technician's part other than selecting next/submit. For DB2 9.7 backup, the technician had to select the path for the backup, which accounted for one step in the entire process.

#### **Recover Dropped Table**

Recovery of a dropped table in Oracle Database 11g R2 was very simple. In fact Oracle Database 11g R2 outperformed DB2 9.7 with an 85 percent time and 75 percent step/complexity savings. Oracle Database 11g R2 provided out of the box options for the recovery of a table. The steps are clearly defined and easy to follow, and in less than 30 seconds, our testing had recovered a table with over 160,000 rows in it.

DB2 9.7 required the testers to restore the database to a new location, extract the data from the newly restored database, truncate the destination table, then import the freshly exported data. It was found that there were multiple points at which this could cause problems. For a database of significant size in a production environment, where the database is > 100 GB this additional restore could add hours to the overall restore process of a single table when using DB2 9.7, not to mention the requirement for additional space in a production environment.

Had this been an actual production instance, of significant size, Oracle Database 11g R2 would have still performed within seconds, since the option to flashback a single table is present and available. The exact amount of time to restore a database of significant size on DB2 9.7 is not known since each production environment, including the computer and disk subsystem architecture can vary from company to company.

#### **Recover Dropped and/or Corrupt Data File**

We were able to restore a DB2 9.7 tablespace by using the Restore Data Wizard within the Control Center. With Oracle Database 11g R2 we were also able to restore a tablespace using Oracle Advised Recovery. When dealing with a dropped data file, DB2 9.7 outperformed Oracle Database 11g R2 by 54 percent in time savings. Oracle Database 11g R2 however outperformed DB2 9.7 by 17 percent in step/complexity savings.

When looking at fixing a corrupt tablespace Oracle Database 11g R2 outperformed DB2 9.7 by 26 percent and 17 percent in a time/step savings. In this scenario Oracle Database 11g R2 flashback technology again proves its usefulness in an everyday scenario. Of course the tool does not guard against human errors, which are a major reason for system outages, corrupt data, and mistakenly run SQL, however it does provide a level of protection that other competing products do not. Flashback has again proven that within a fraction of the time it takes other products to recover, Oracle Database 11g R2 database can be up and running again with minimal effort on the part of the DBA.

#### **Correct Erroneous Transaction**

This scenario was very complex for the DB2 9.7 testers to complete. In this test not only did ORC have to repeat certain steps, to restore the database to a new location, export the table, import it back into the destination table after a truncation, but ORC also had to repeat certain transactions, since we only had our most recent backup to work with. By using the Flashback technology again, Oracle Database 11g R2 outperformed DB2 9.7 by 87 percent in time savings and 56 percent in step/complexity savings.

It must be noted again that in the case of a large production database, this can result in many hours invested by the DB2 9.7 DBA in order to perform this recovery operation. Even with a DBA being 100 percent focused on the recovery, the amount of manual steps in the DB2 9.7 recovery operation can lead to further human errors that can potentially increase the amount of time it takes to recover from an erroneous transaction.

#### **Testing: Performance & Tuning Tasks**

Performance and tuning tasks are vital to the scalability and survivability of applications, so productivity in this area is important. The DBA needs to be able to quickly diagnose and solve a performance and tuning problems. ORC International's panel of database professionals revealed that in true 24x7 environments, this task accounted for nearly half of the DBAs' time.

Oracle Database 11g R2 out-performed DB2 9.7 by a factor of 6.3, with a productivity savings of 84 percent. The below table highlights the tasks tested:

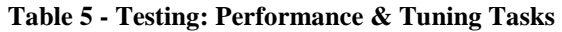

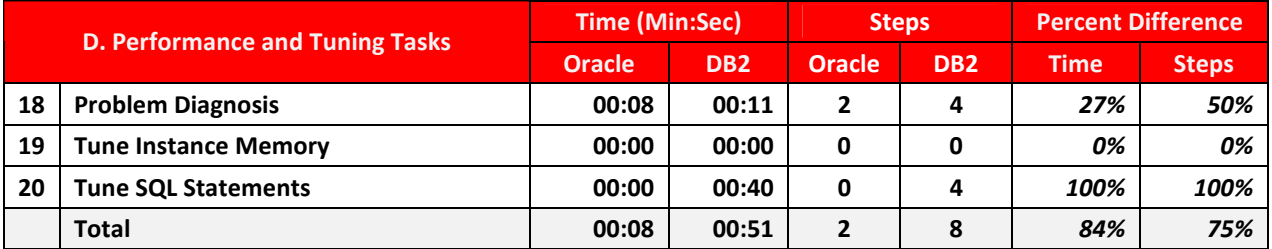

#### **Problem Diagnosis**

Oracle Database 11g R2 showed significant gains over DB2 9.7 in problem diagnosis, with 27 percent time savings and 50 percent step savings. No steps are required to determine if there are issues with installation of Oracle Database 11g R2. Also, the initial Oracle Enterprise Manager 11g's intuitive dashboard, with its KPIs and visualizations of database performance, makes problems easy to diagnose and locate.

With DB2 9.7 an additional tool must be employed in order to see potential issues. Within the Control Center, the Activity Monitor is launched and the user is presented with queries to run against the instance to locate issues. To match Oracle Database 11g R2's level of problem diagnosis using DB2 9.7, the DBA must run each query provided with the DB2 9.7 installation. After that, manual diagnosis must be done on the data gathered from the instance. Oracle Database 11g R2 AWR and ADDM automatically provides a view of KPIs and details on potential issues, without user interaction.

In our opinion, DB2 9.7 cannot be compared on any level of problem diagnosis with Oracle Database 11g R2, without the installation and configuration of third-party or custom built tools. Oracle Database 11g R2's additional productivity is gained by employing the ADDM and AWR.

#### **Instance Memory Tuning**

Both Oracle Database 11g R2 and DB2 9.7 offer out-of-the-box instance memory tuning. Therefore, this test will be removed from subsequent studies of this kind, since nothing was available for us to test.

#### **SQL Statement Tuning**

SQL statement tuning is an often-overlooked aspect of DBA work, but one that takes a good portion of their time. Sometimes DBAs are hired by organizations that have poorly-designed databases, or databases that require constant tuning. Other times, they find themselves part of a development team, or supporting a development team where the developers outnumber the DBAs 10 or 15 to one. In these cases, DBAs tune and review a lot of SQL. Oracle Database 11g R2 showed a total domination in productivity and time savings when compared to DB2 9.7. Oracle Database 11g R2 used no steps or time in order to complete this task.

Oracle Database 11g R2 provides out-of-the-box tuning of SQL statements and reporting of problematic SQL. The DBA needs not wait for alerts on blocked objects or reports from operations that web pages are non-responsive. The DBA can easily navigate within Oracle Enterprise Manager 11g using the SQL Response Time chart on the performance dashboard to quickly dive into KPIs and look at the collection details to identify poorly written SQL if they choose to not rely solely upon the Automatic Tuning features of Oracle Database 11g R2. For the purposes of this test, we made the assumption that SQL would be automatically tuned, that none of our production SQL contained recursive statements, or that queries would not go parallel<sup>5</sup>.

 5 Oracle Automatic SQL Tuning Features and Usage: http://download.oracle.com/docs/cd/E11882\_01/server.112/e16638/sql\_tune.htm#CHDHICFI

DB2 9.7 required the DBA to move back into the Activity Monitor, and to know which metric report to view and process based on reported user behavior. There is no KPI or automatic metric for the DBA to be able to see and proactively resolve before the issue becomes apparent to the users without manual research into the instance. The DBAs will be able to proactively maintain Oracle Database 11g R2 instance without causing or waiting for service interruption that could affect customers or internal staff.

# **Summary Compilation**

# **Comparison Summary Results**

**Table 6 Summary of Testing Results** 

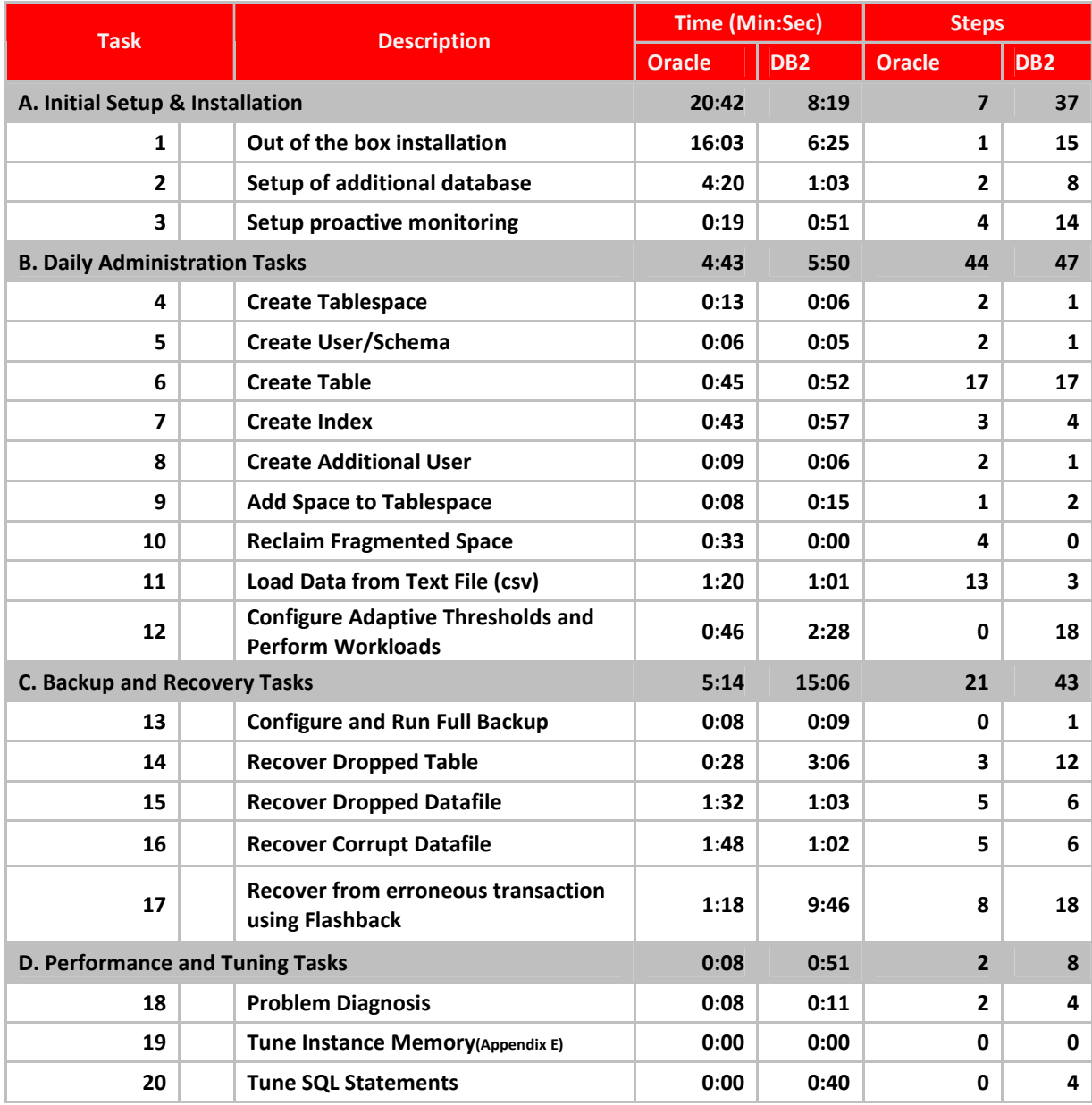

# **Final Results**

**Table 7 Summary of Weighted DBA Time and Step Savings** 

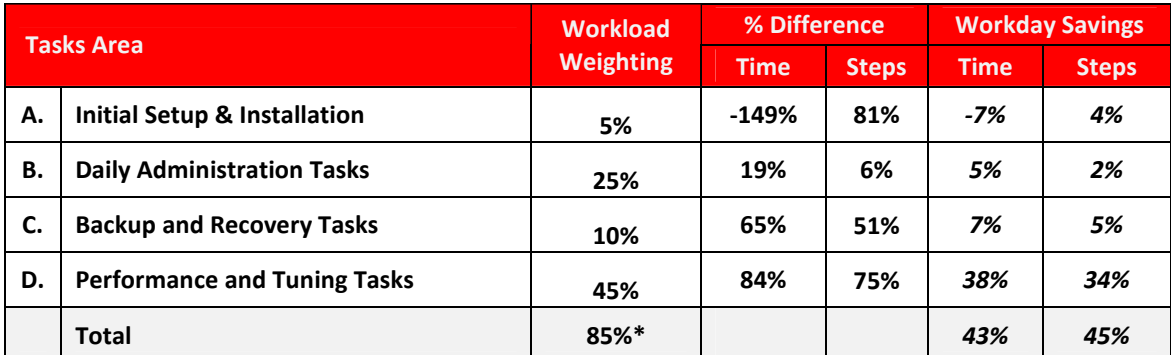

\*15 percent of time was allotted for administrative/HR functions and not counted towards evaluation of the actual DBA's time and energy.

# **Detail Compilation**

# **Initial Setup & Installation**

#### **Task 1: Default Installation**

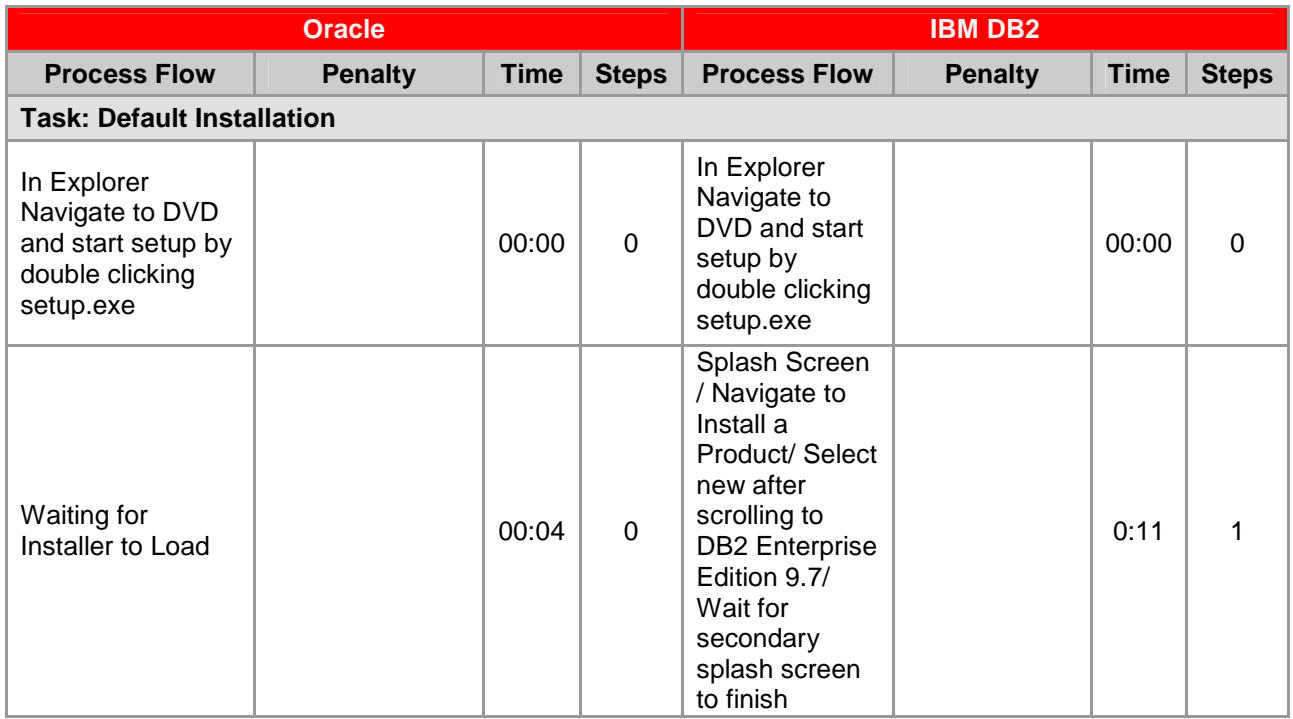

# **ORCInternational**

an (infogroup company

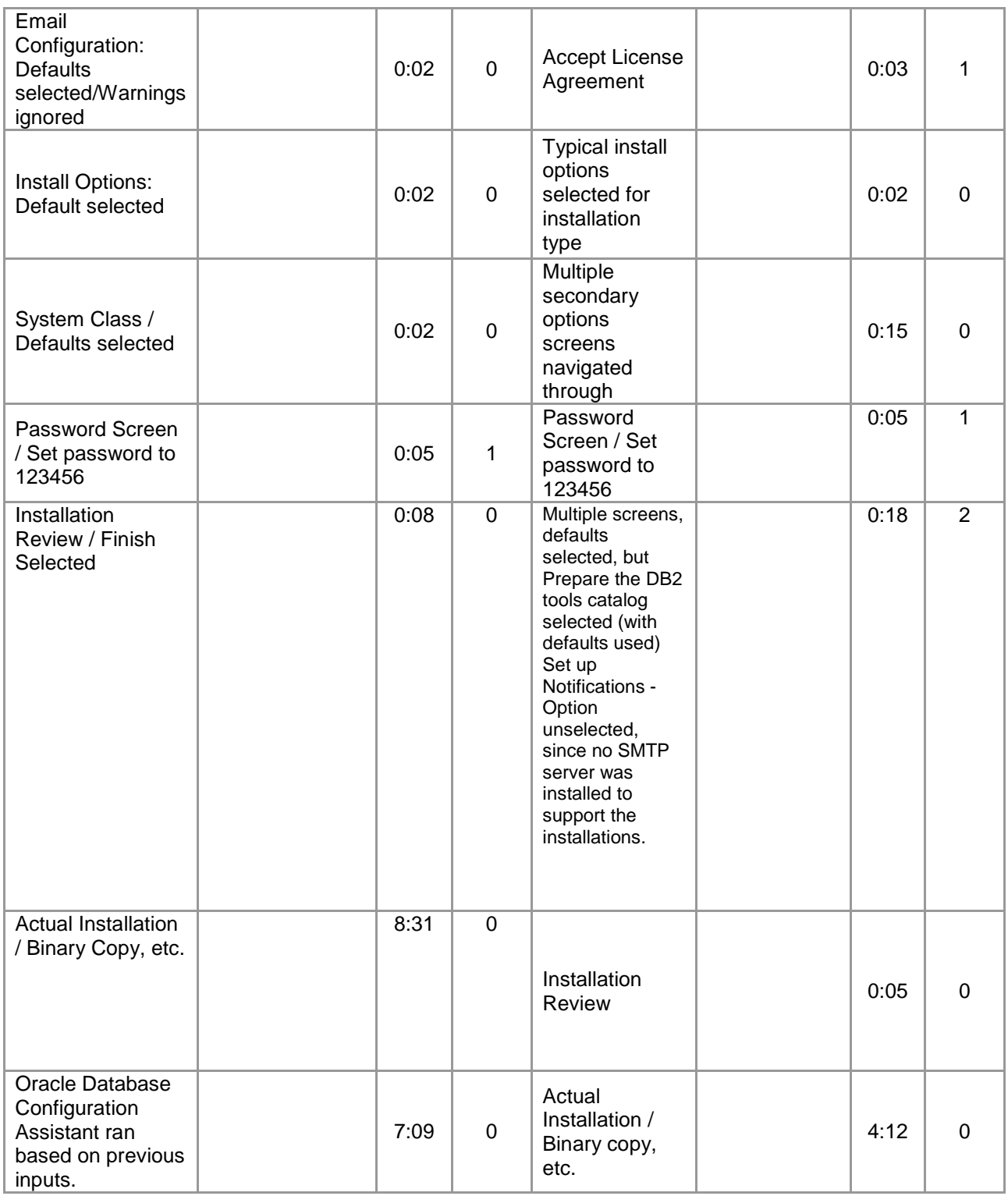

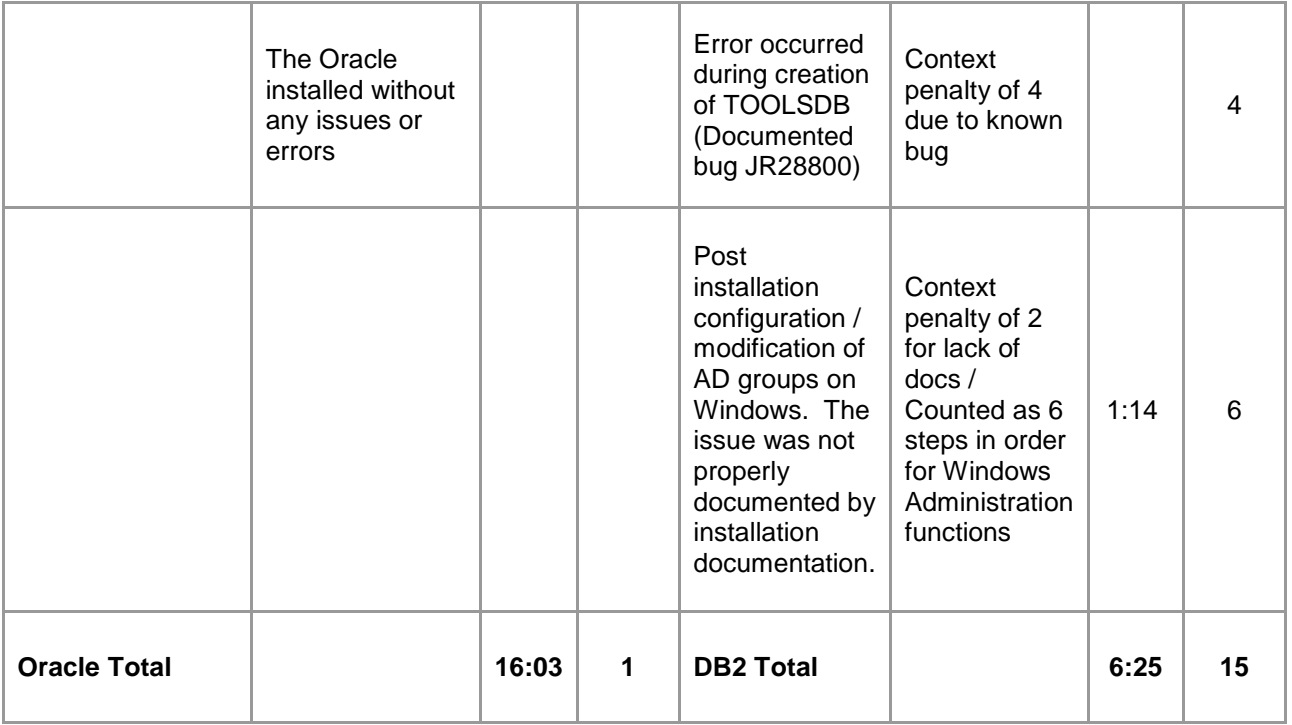

#### **Task 2: Create additional database server/instance**

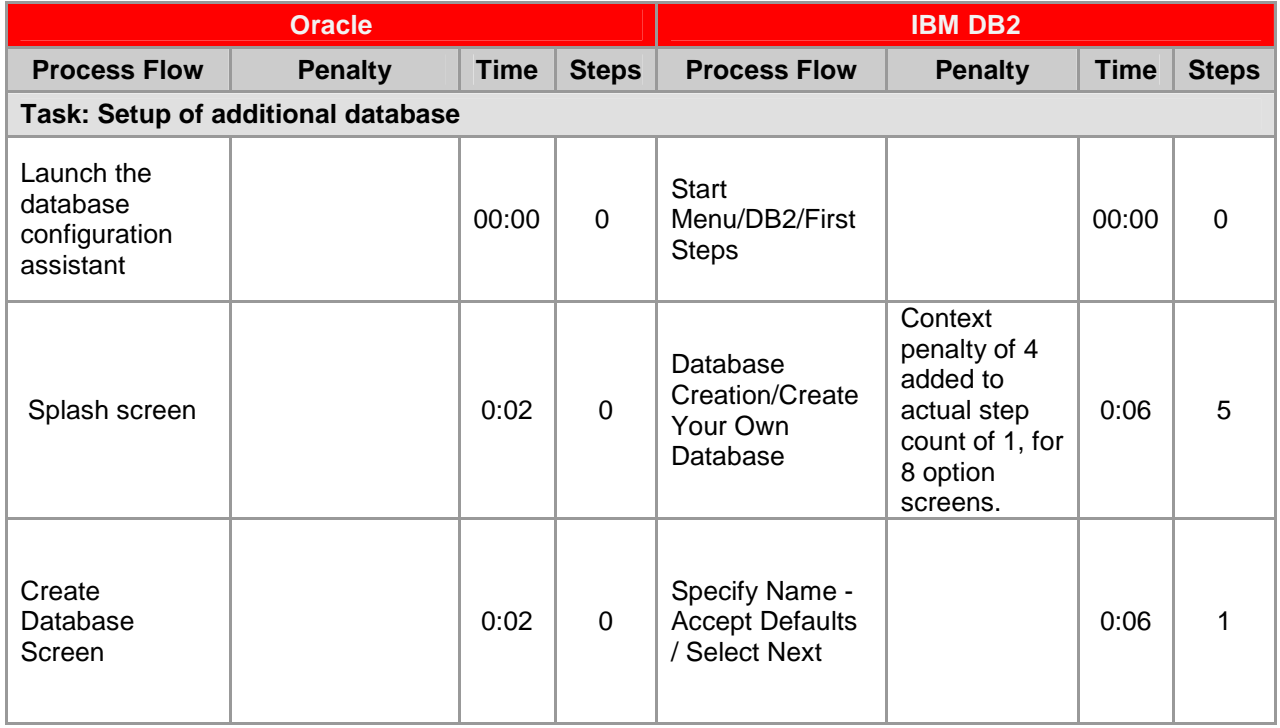

# **ORCInternational**

an (infogroup company

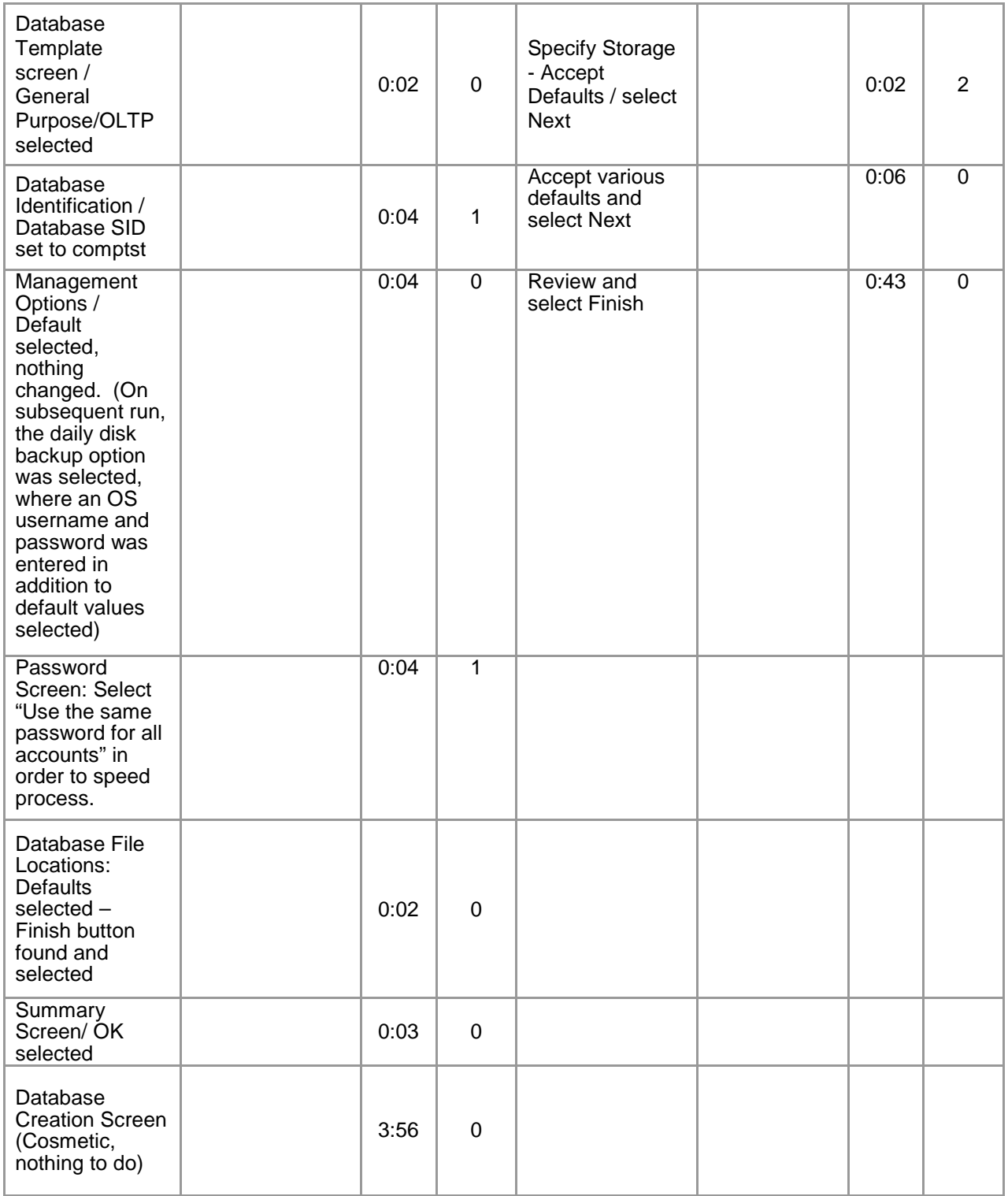

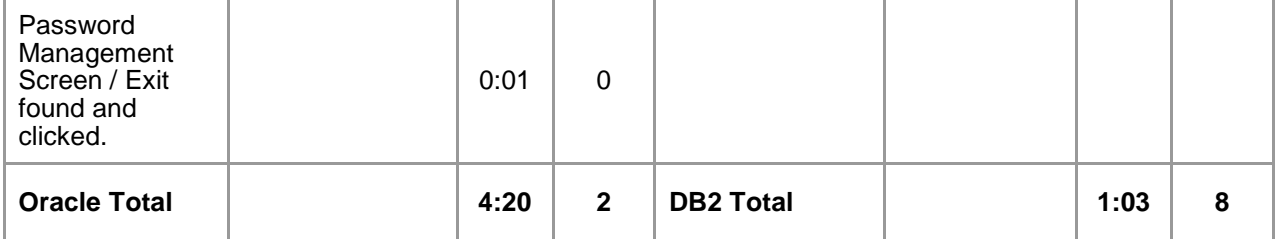

## **Task 3: Set up proactive monitoring for performance and space utilization**

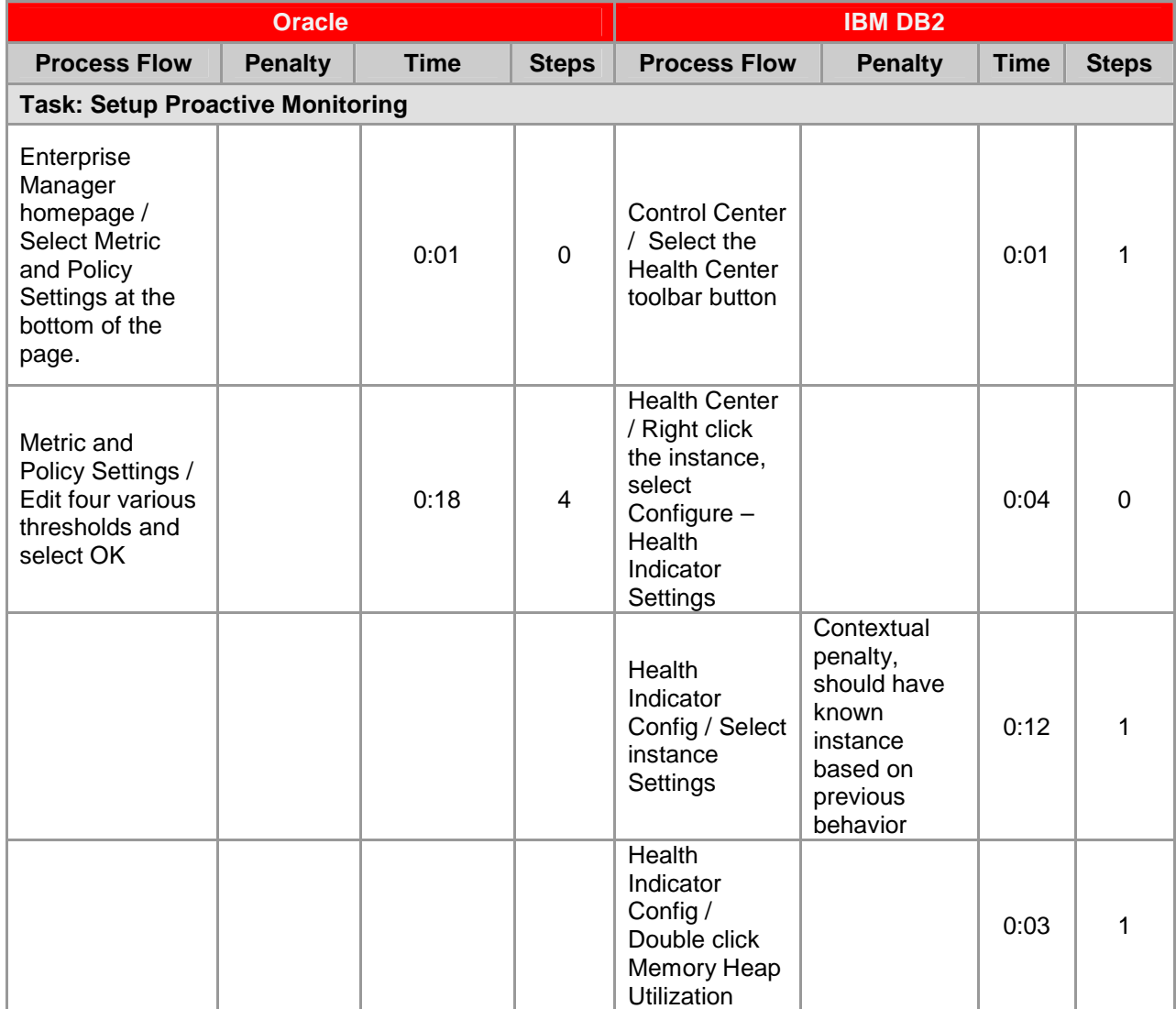

**ORCInternational** 

an (infogroup company

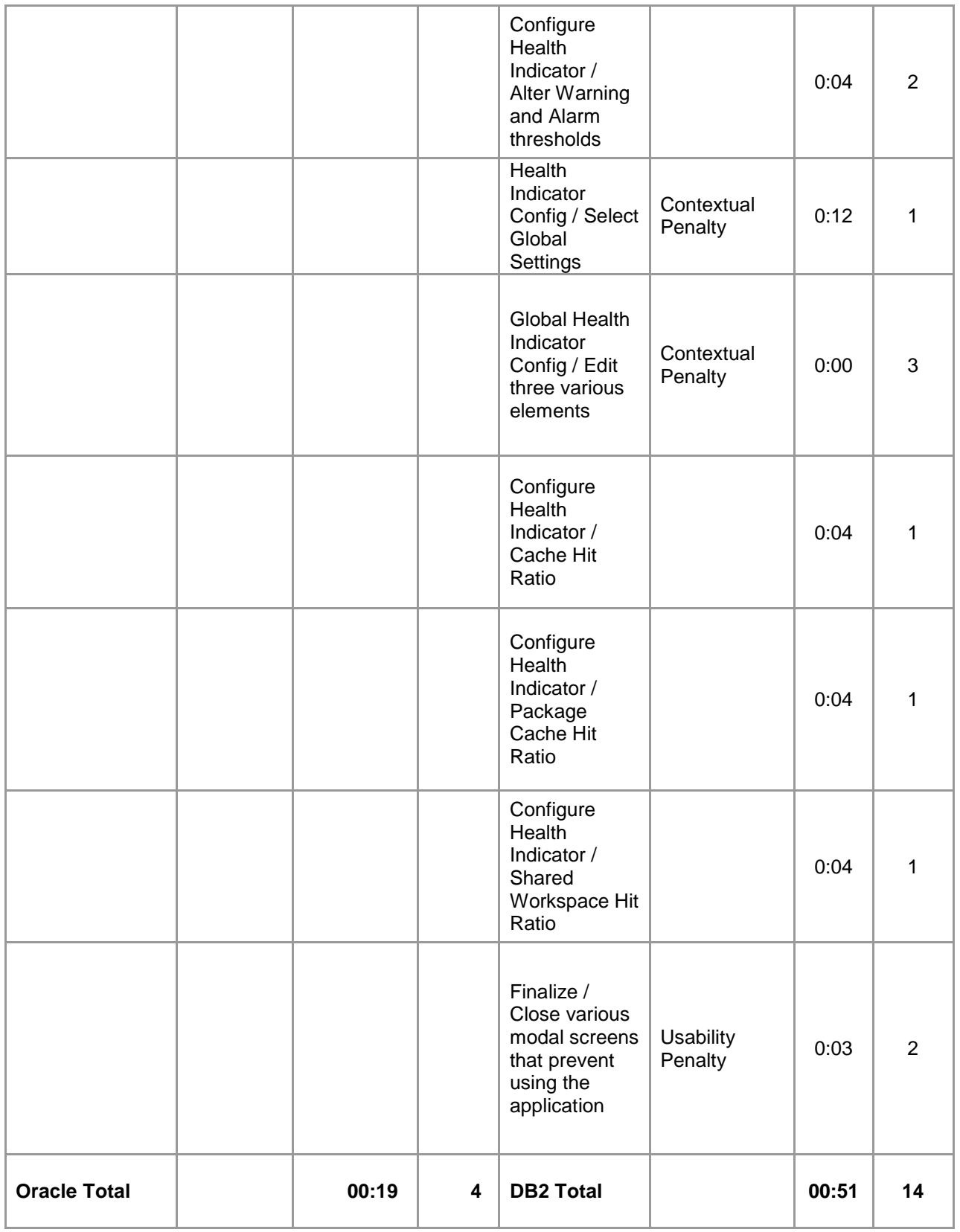

# **Daily Administration Tasks**

## **Task 4: Create Tablespace**

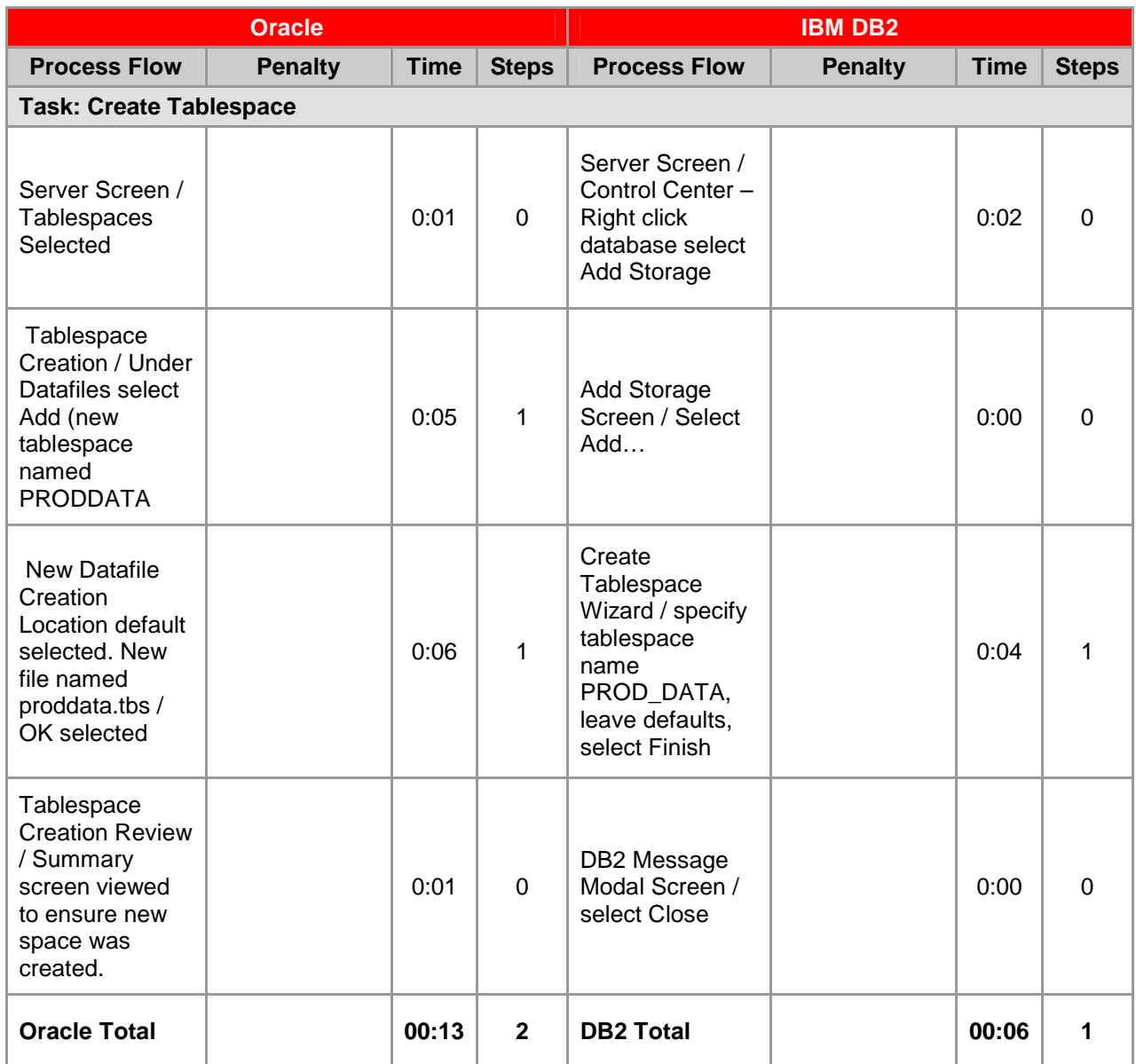

#### **Task 5: Create User/Schema**

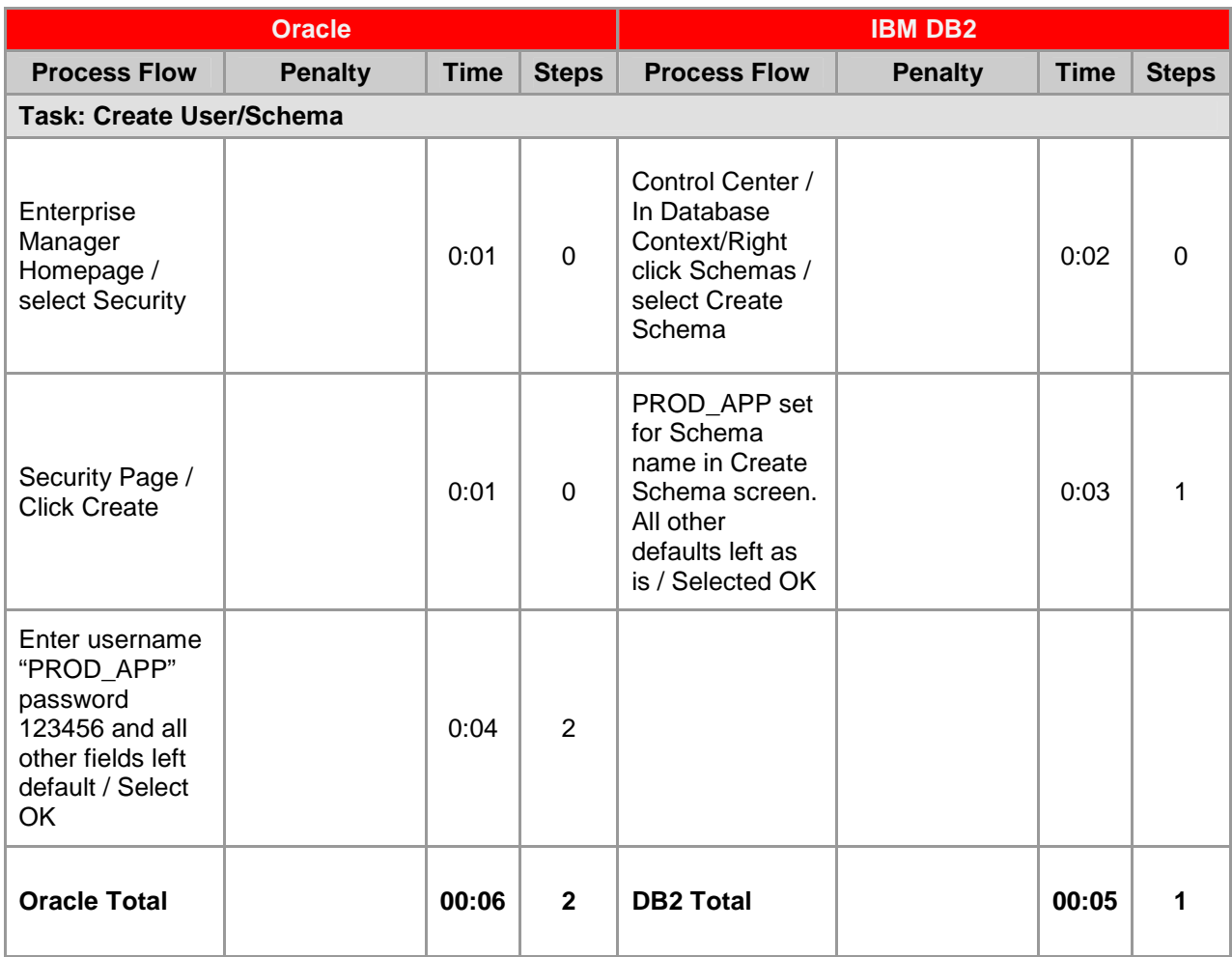

#### **Task 6: Create Table**

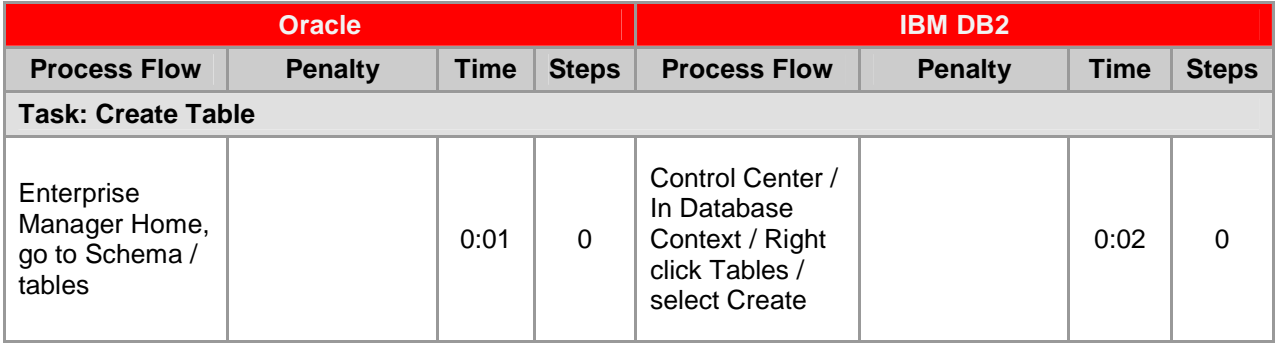

# **ORCInternational**

an (infogroup company

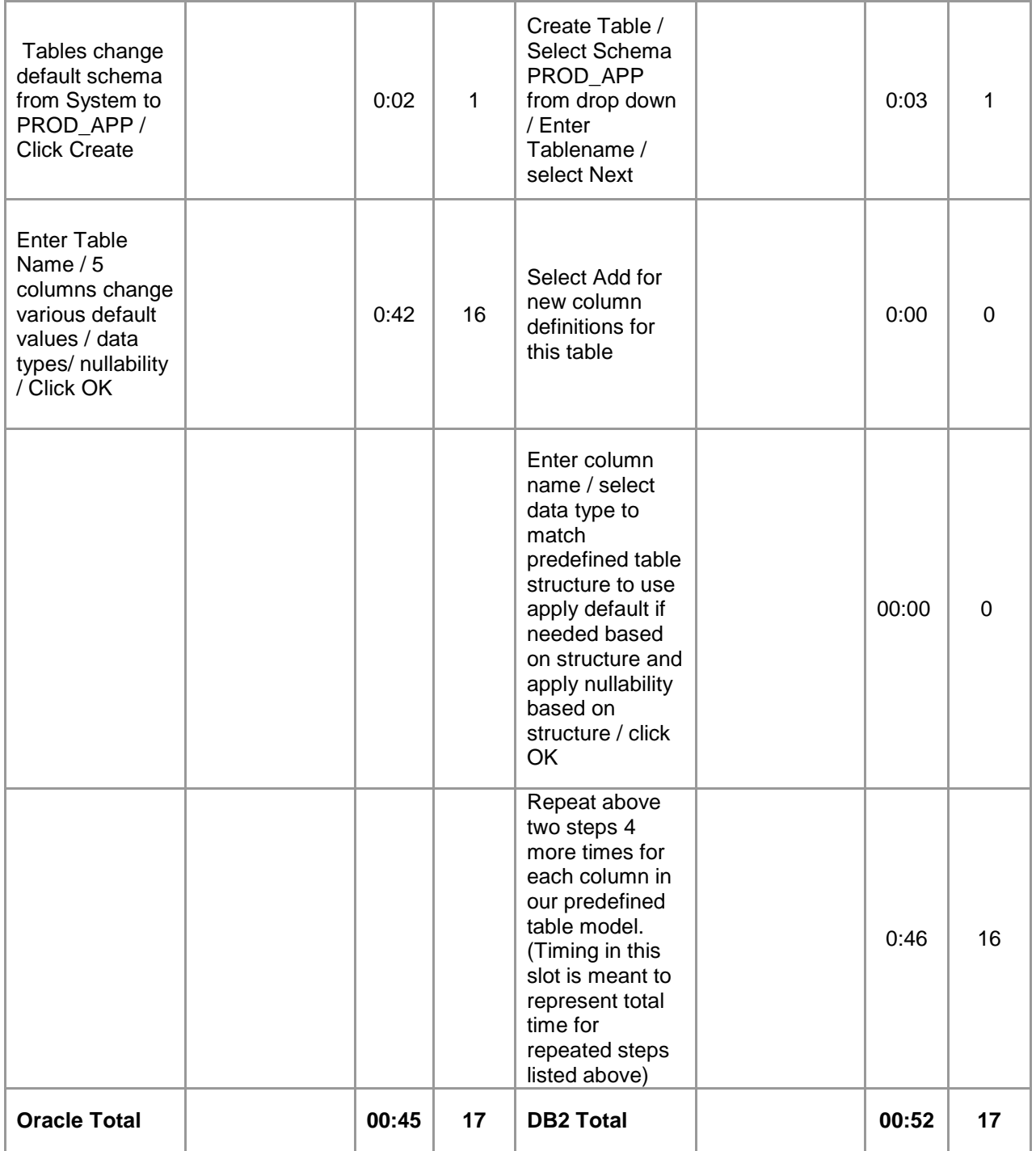

#### **Task 7: Create Index**

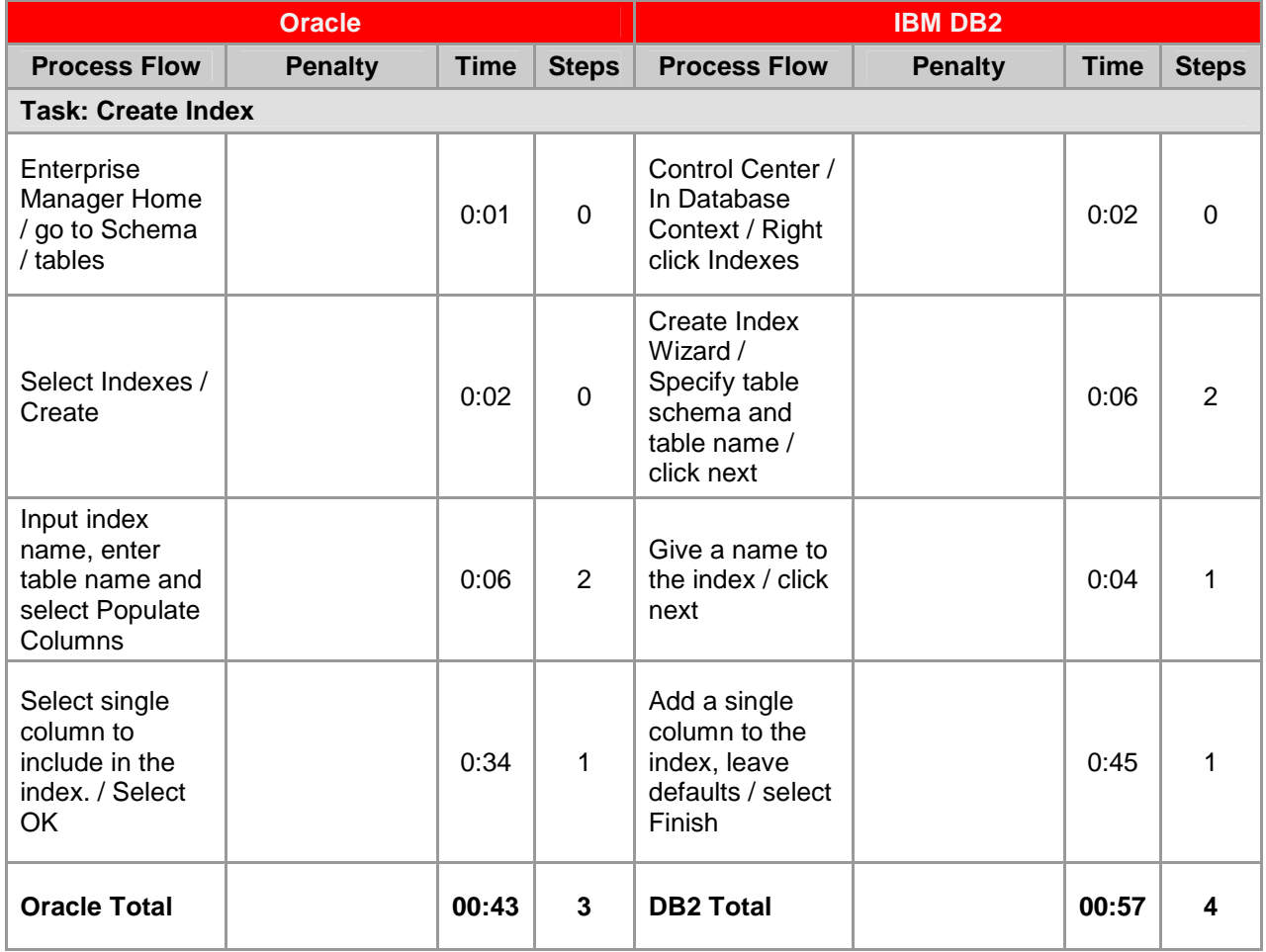

#### **Task 8: Create Additional User**

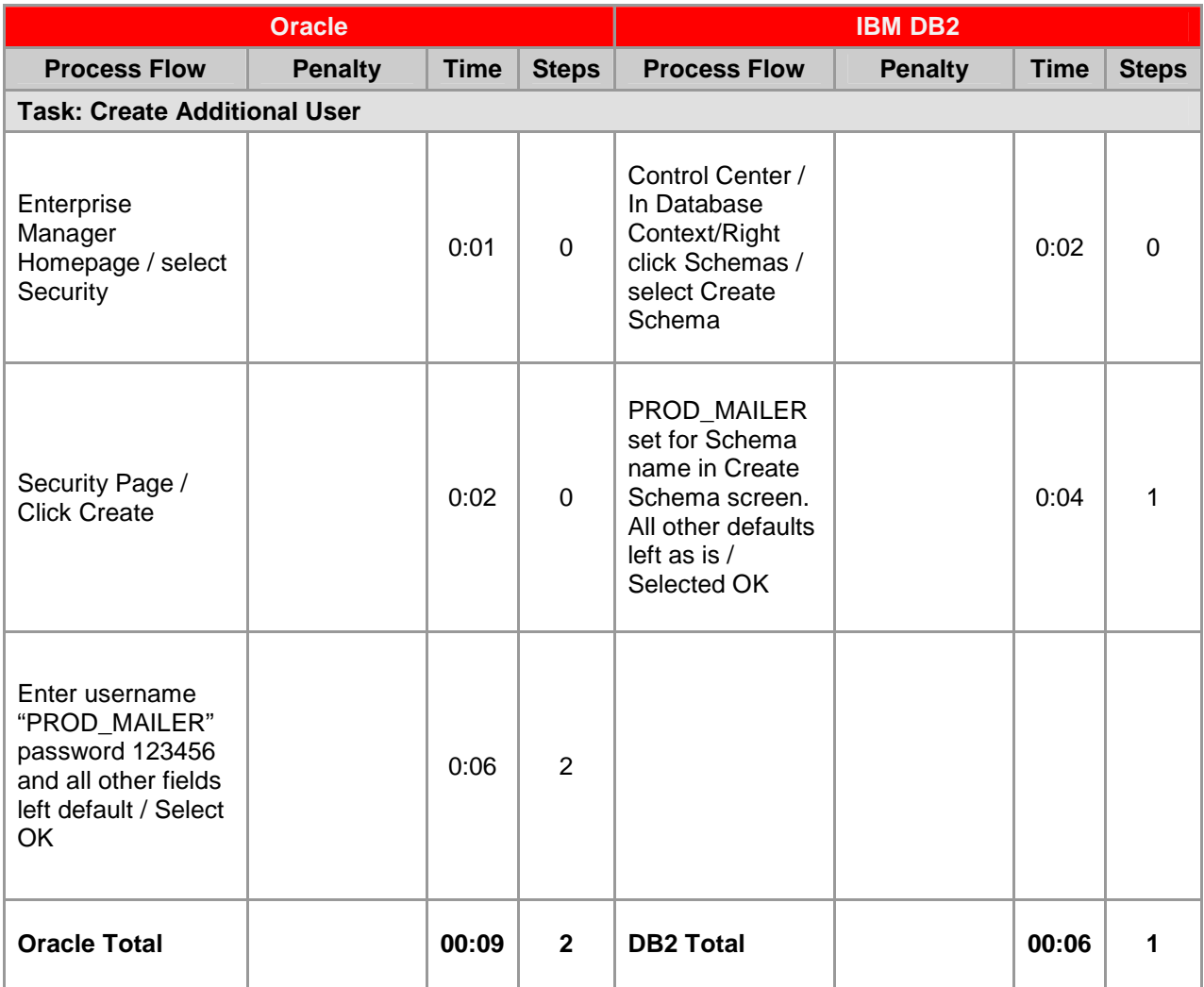

## **Task 9: Add Space to Tablespace**

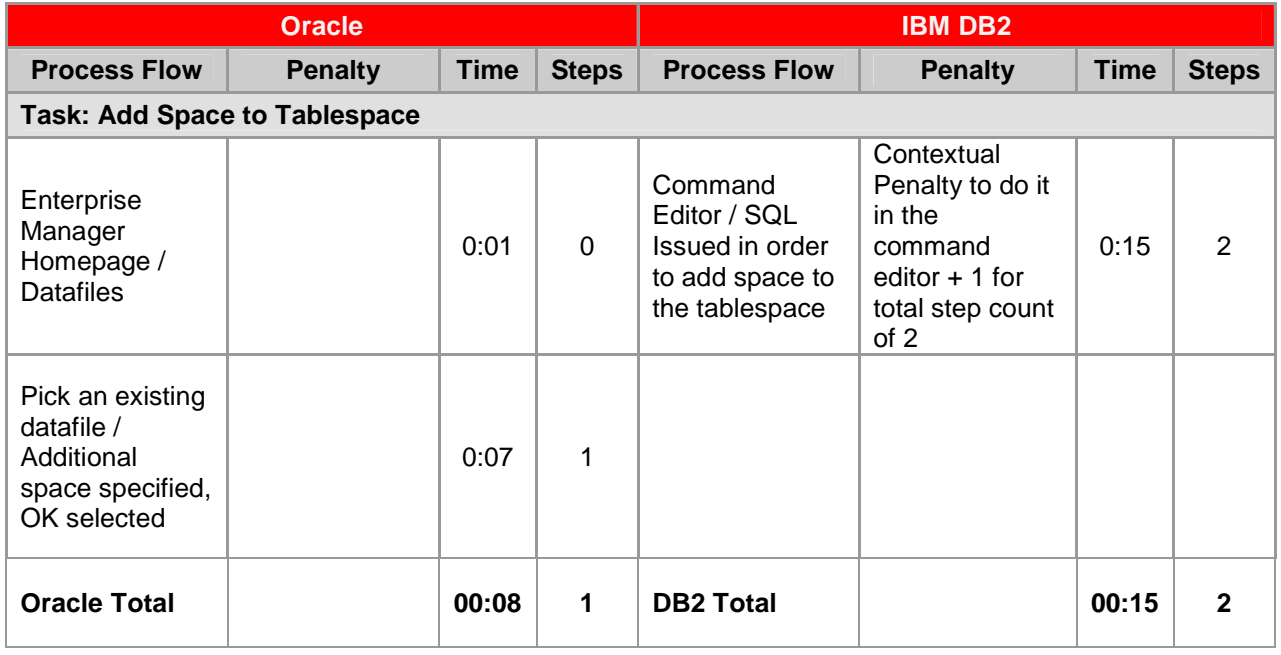

## **Task 10: Reclaim Fragmented Space**

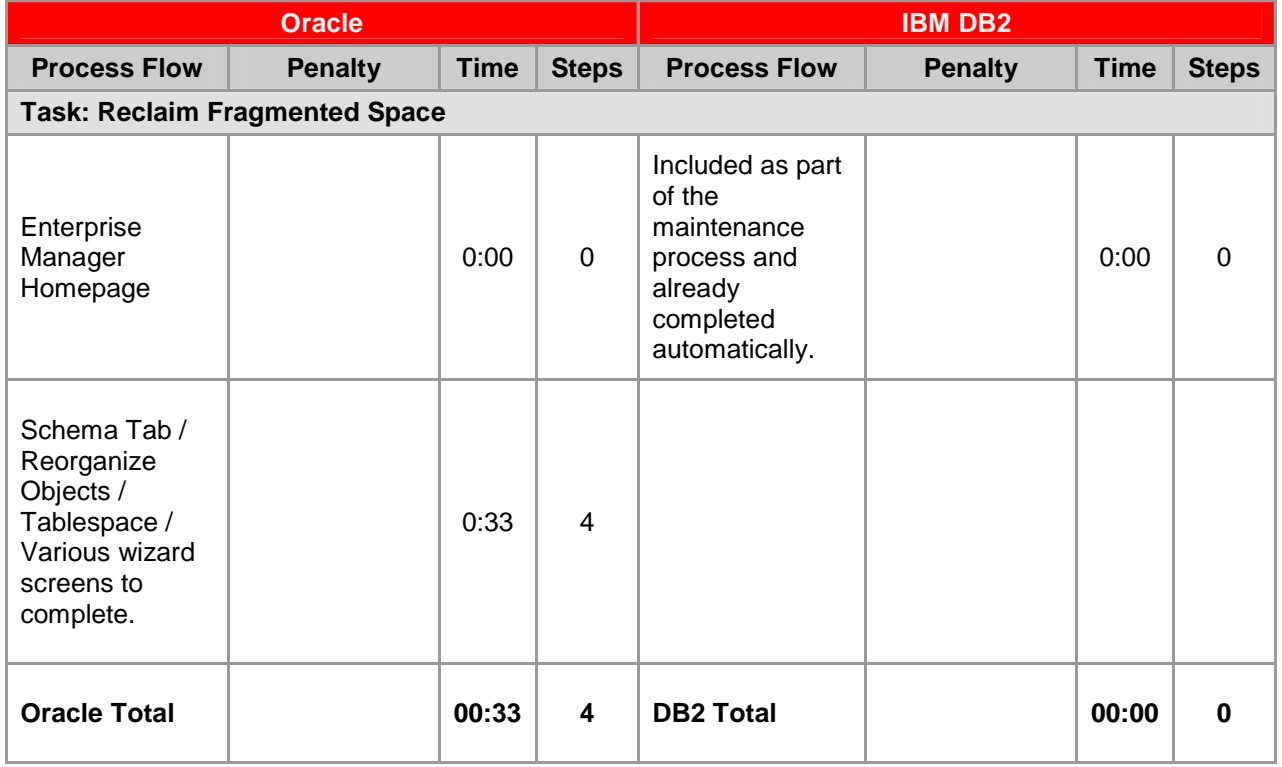

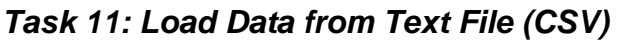

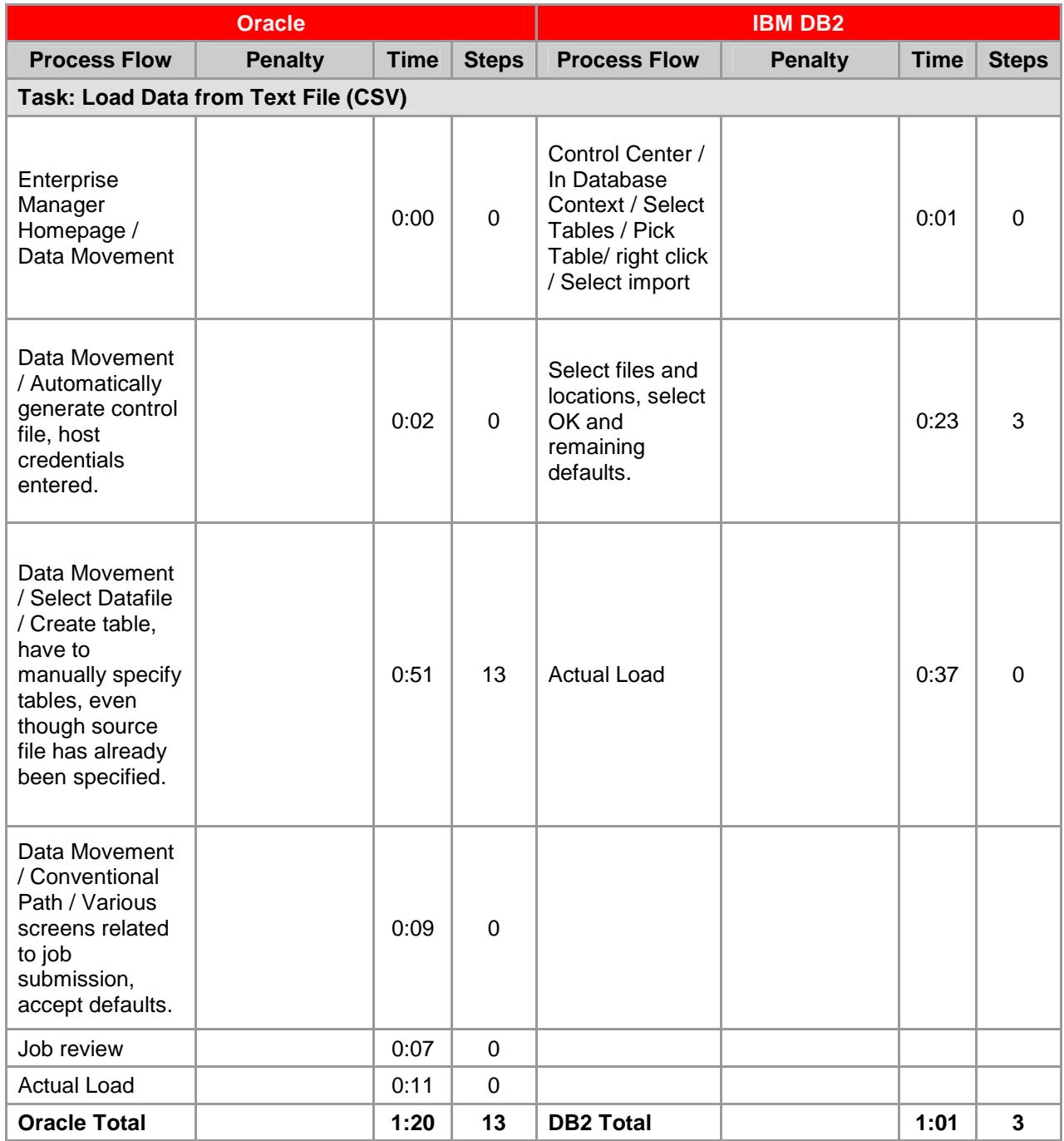

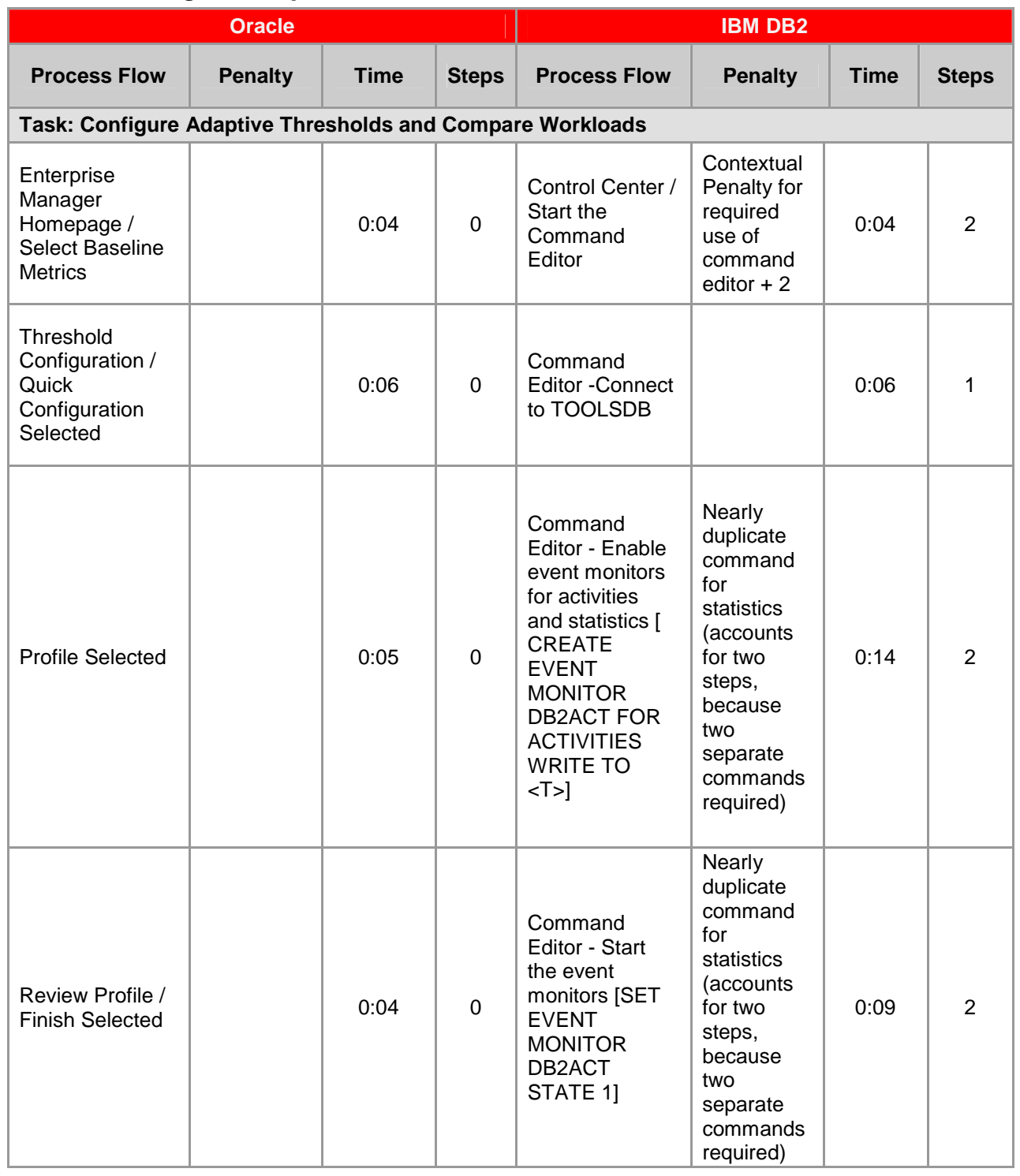

#### **Task 12: Configure Adaptive Thresholds and Perform Workloads**

**ORCInternational** an (infogroup company

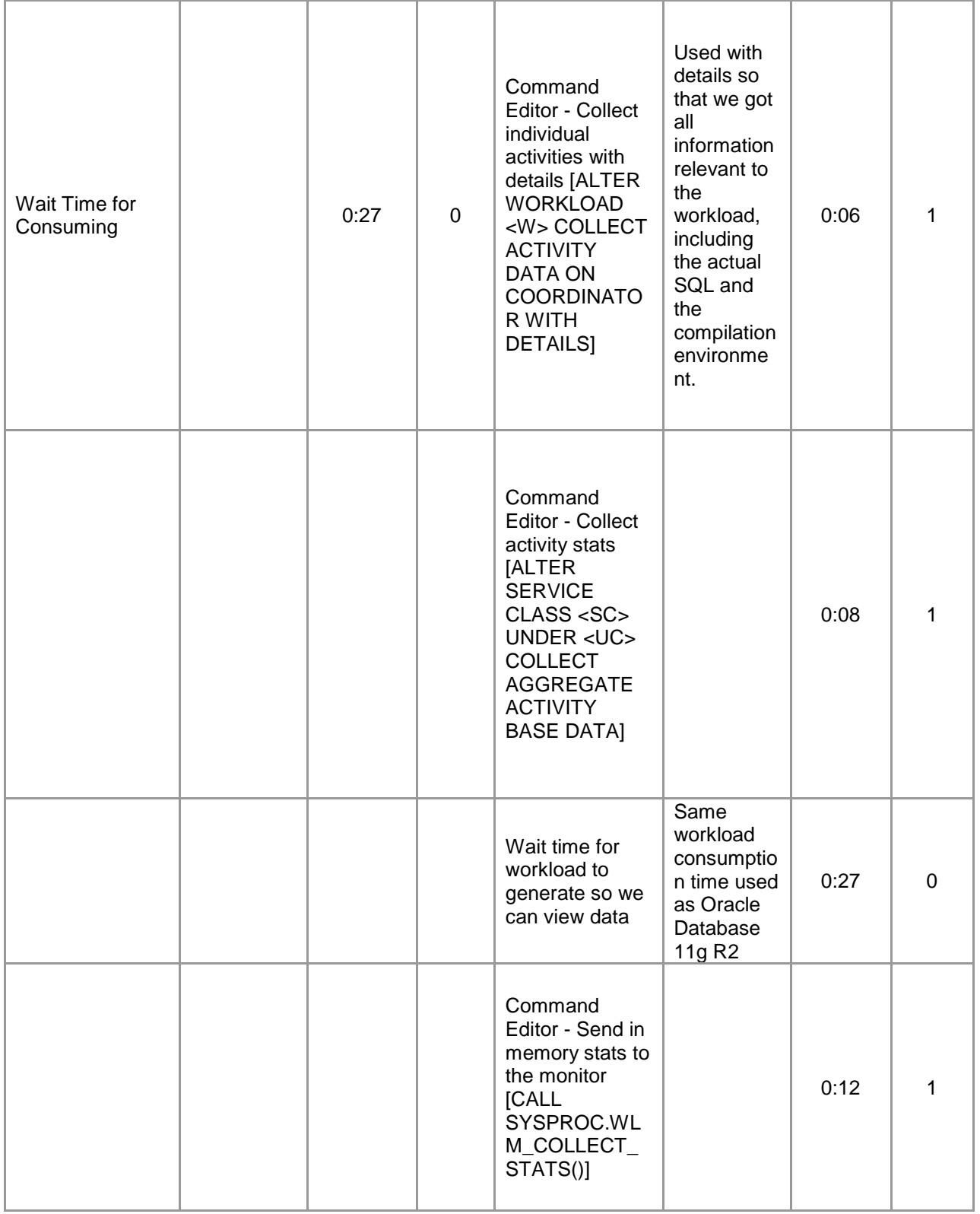

**ORCInternational** an (infogroup company

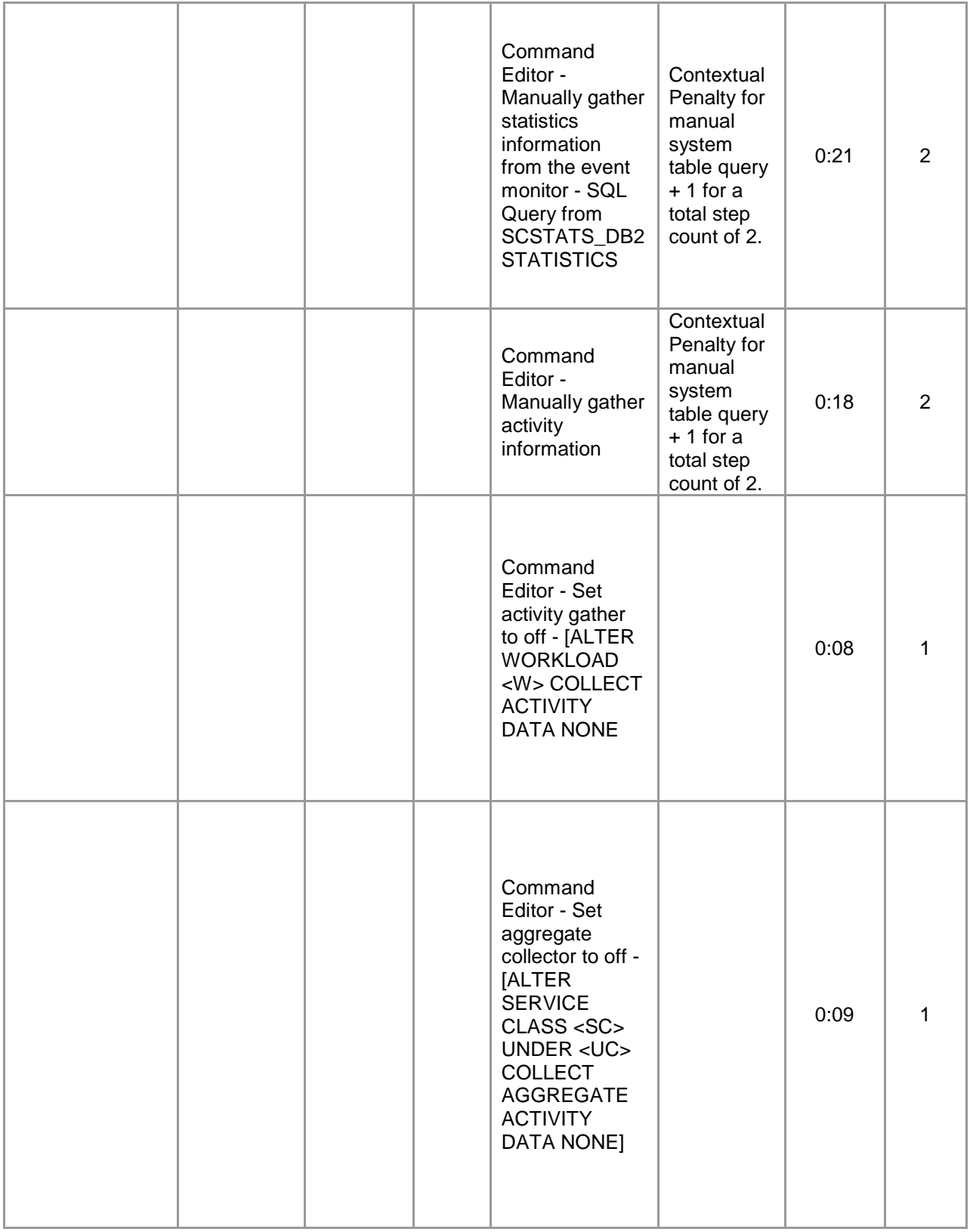

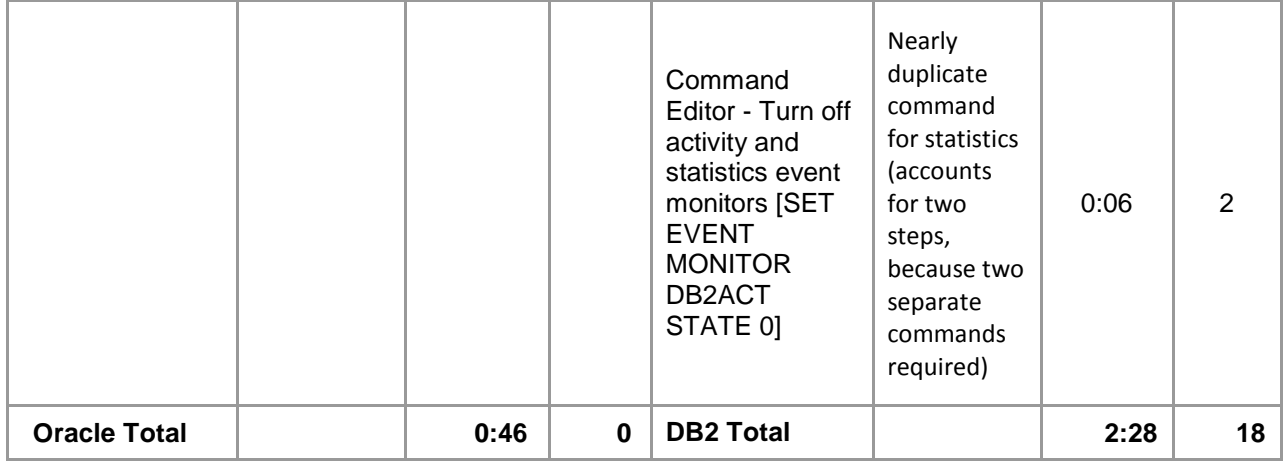

# **Backup & Recovery**

### **Task 13: Configure and Run Full Backup**

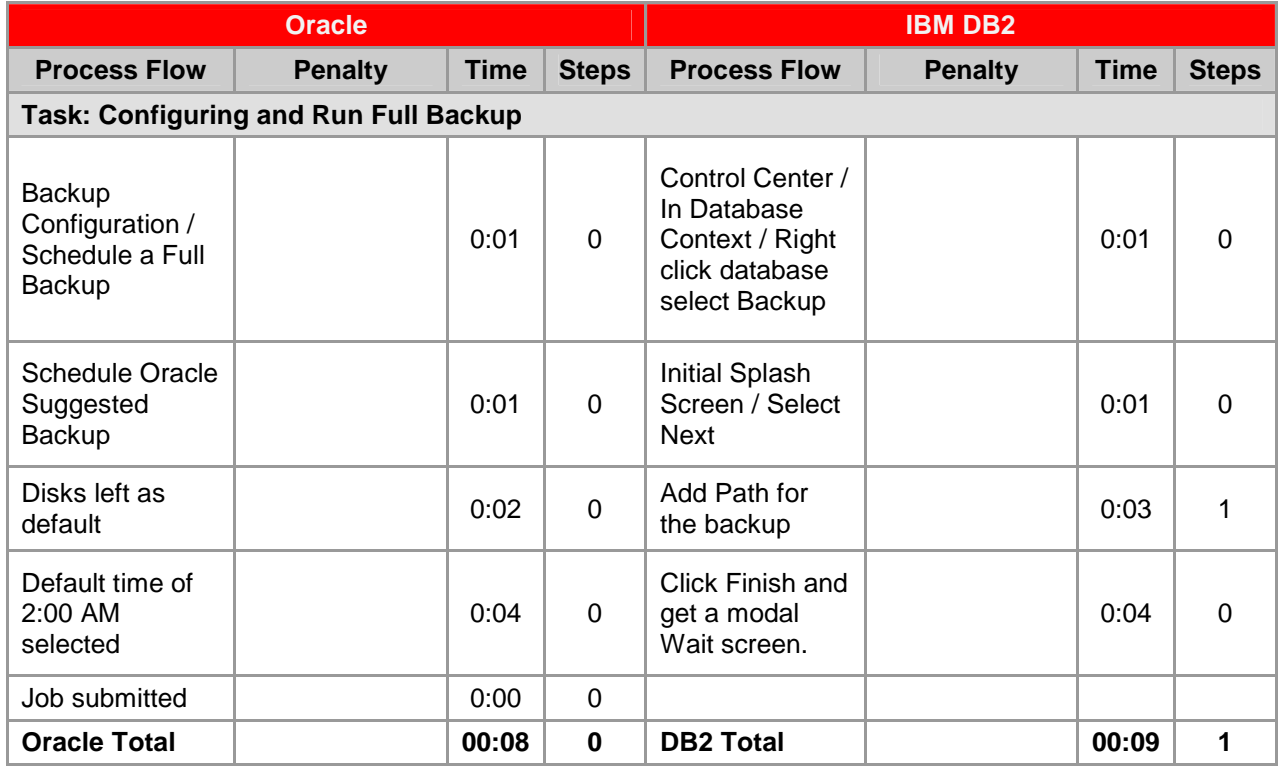

#### **Task 14: Recover Dropped Table**

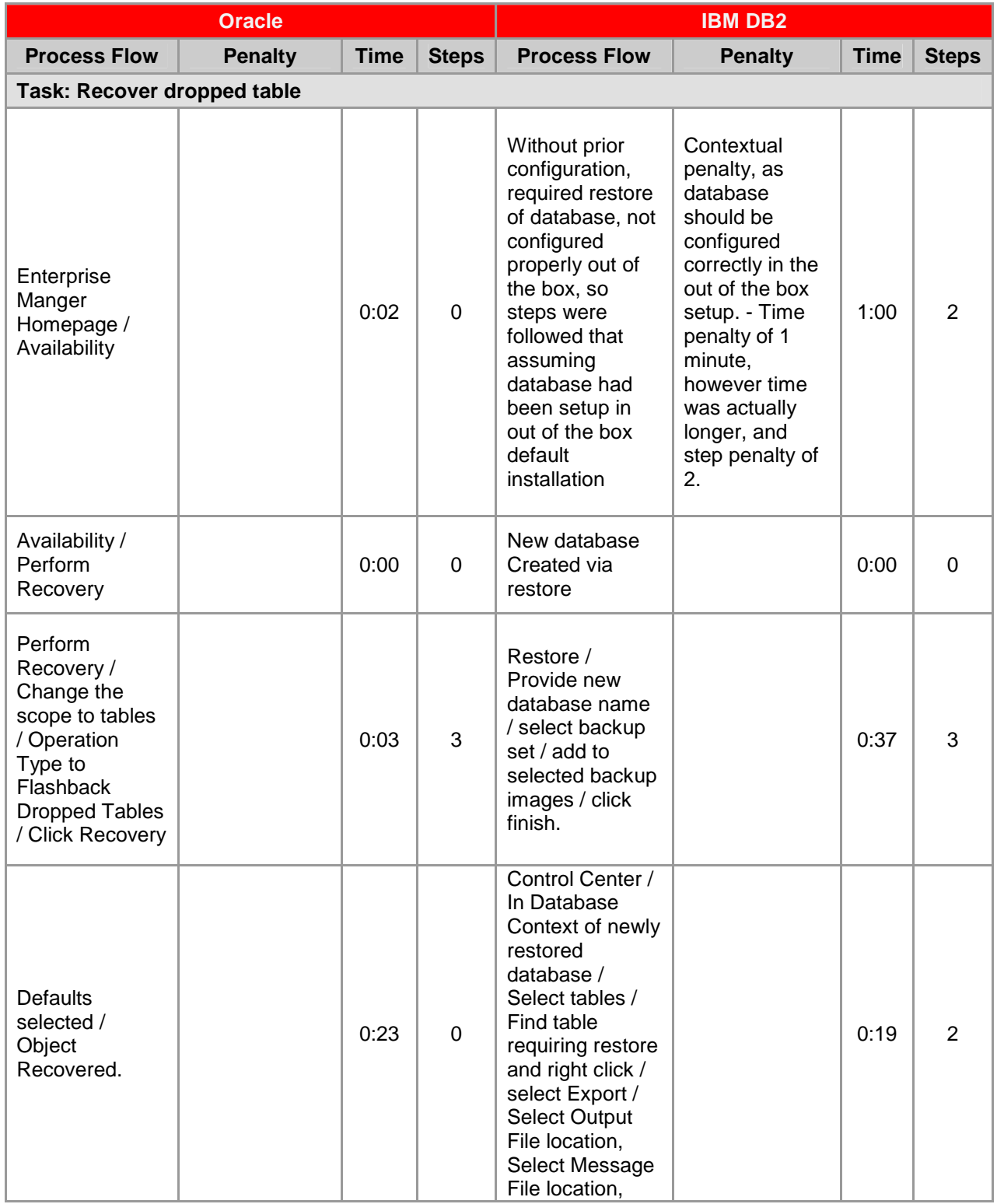

**ORCInternational** an (infogroup company

![](_page_38_Picture_98.jpeg)

#### **Task 15: Recover Dropped Datafile**

![](_page_39_Picture_277.jpeg)

## **Task 16: Recover Corrupt Datafile**

![](_page_40_Picture_249.jpeg)

![](_page_41_Picture_194.jpeg)

# **Task 17: Recover from erroneous transaction**

an (infogroup company

![](_page_42_Picture_200.jpeg)

# **Performance and Tuning Tasks**

#### **Task 18: Problem Diagnosis**

![](_page_43_Picture_147.jpeg)

#### **Task 19: Tune Instance Memory**

![](_page_44_Picture_165.jpeg)

#### **Task 20: Tune SQL Statements**

![](_page_44_Picture_166.jpeg)

![](_page_45_Picture_0.jpeg)

![](_page_45_Picture_48.jpeg)

# **Appendix A: Test Platform Details**

## **Hardware**

- Processors: Dual Xeon 5520
- Memory: 12 GB DDR, 6x2 GB
- Storage
	- o Primary system drives
		- 2 146 GB SAS 15k RPM RAID 1
	- o Data drives
		- **3 146 GB SAS 15k RPM RAID 5**

# **Operating System**

• Microsoft Windows Server 2008 R2 Enterprise

## **Oracle**

- Oracle Database 11g Release 2 Enterprise Edition (64 bit)
- Oracle Enterprise Manager 11g Diagnostics and Tuning Packs
- Oracle Database Configuration Assistant

## **IBM DB2**

- IBM DB2 Enterprise 9.7
- DB2 Control Center
- DB2 Command Line Processor
- DB2 Health Monitor
- DB2 Activity Monitor

# **Appendix B: New Features**

# **Oracle Database 11g**

The list of new features contained in the Oracle Database 11g R2 Enterprise Edition can be found at:http://download.oracle.com/docs/cd/E11882\_01/server.112/e17128.pdf

# **IBM DB2 9.7**

The list of new features contained in IBM DB2 9.7 Enterprise can be found at: http://publib.boulder.ibm.com/infocenter/db2luw/v9r7/index.jsp?topic=/com.ibm.db2.luw.wn.doc/doc/c0052035.html

# **Appendix C: Detailed Task Descriptions**

# **Testing: Administration Workload**

#### **Out-of-the-Box Installation**

A standard installation of both DBMS platforms, accepting all defaults and only providing input when required in order to complete the steps. These installation steps do not account for any customization for the server platform for use in a production environment.

#### **New Database Creation**

Using provided tools and wizards, only defaults were selected and input was provided only when required in order to complete the steps. This step focused on the creation of a new database/instance for the DBMS.

#### **Proactive Monitoring Setup & Configuration**

Using the provided tools, monitoring was configured for both DBMS platforms. Defaults were selected.

#### **Daily Administrative Tasks**

These tasks were identified as daily administrative tasks that DBAs typically perform.

#### **Object Creation: Tablespace**

This task tested the creation of additional space for the database, in a separate file.

## **Object Creation: User/Schema**

This task tested the creation of an additional user for the database. This could be viewed as either a temporary user account for access to the database, or a new application user of a more permanent nature.

## **Object Creation: Table**

This task tested the creation of a new table.

#### **Object Creation: Index**

This task tested the creation of a new index on a given table.

#### **Space Management**

These tasks tested the ability and ease to add and remove space from existing data files.

#### **Add Space to Tablespace**

This task tested the ease of adding space to an existing tablespace that had grown to capacity.

#### **Reclaim Fragmented Space**

This task tested the ability to remove unused space from a data file.

### **Testing: Backup & Recovery Tasks**

This set of tasks tested various backup and recovery options available in both DBMS platforms.

#### **Configure & Run Full Backup(s)**

In this test we checked the ability to run a single backup, at user request, which was not scheduled.

#### **Recover Dropped Table**

In this test we compared the DBMS platform's ability to recover a single table that had been lost either through user error, or through corruption.

#### **Recover Dropped Datafile**

In this test we compared the DBMS platform's ability to recover a single data file that had been lost either through user error, or through corruption.

#### **Recover from Erroneous Transaction**

In this test we recovered from a transaction that was run in error to either mass update a table or group of tables.

#### **Testing: Performance & Tuning Tasks**

In this group of tests we compared the DBMS platform's ability to quickly diagnose and resolve performance problems related to the everyday usage of the database platform in question.

#### **Problem Diagnosis**

For this test we looked at the ease in which problems could be located, and how quickly user response could be determined.

#### **Instance Memory Tuning**

This test was not run, since both platforms provide the out of the box instance memory management. This test will be removed from future iterations of this study.

#### **SQL Statement Tuning**

In this test we determined the ability for each DBMS platform to quickly isolate and resolve problematic SQL statements.

# **Appendix D: Formula Analysis**

# **Weighted Averages**

A weighted average is any number that has one or many multiplying factors in order to arrive at a comparable result, when looking at an entire dataset. Moving averages are typically thought of in terms of time, in this case the working year of an individual.

Weighted averaging is the product of statistical analysis of the times and steps recorded in this study. The focus of this study relies mostly on descriptive statistics, whereby we are aiming to summarize the data in this study into quantitative results that are easy for the general population to understand and digest. The ultimate goal in this report is to provide simple summaries about the measures we have taken during our analysis.

The following is a representation of the formula used in calculating the productivity savings in this study, utilizing the various statistical methods that we used as an approach to this study:

**Equation 1** 

 $R1 = (Wp^{1*}Ra^{1}) + ... (Wp^{(x)*}Ra^{(x)})...$ 

Where R1 is the final result, W=Weighted, p=Percent, R=Result, a=Average